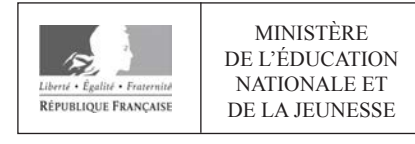

**EFE GCC 2** 

**SESSION 2020** 

# **CAPLP CONCOURS EXTERNE**

# **Section: GÉNIE CIVIL**

# **Option : CONSTRUCTION ET ÉCONOMIE**

# **EXPLOITATION PÉDAGOGIQUE D'UN DOSSIER TECHNIQUE**

Durée : 4 heures

Calculatrice électronique de poche - y compris calculatrice programmable, alphanumérique ou à écran graphique  $-$  à fonctionnement autonome, non imprimante, autorisée conformément à la circulaire n° 99-186 du 16 novembre 1999.

L'usage de tout ouvrage de référence, de tout dictionnaire et de tout autre matériel électronique est rigoureusement interdit.

Si vous repérez ce qui vous semble être une erreur d'énoncé, vous devez le signaler très lisiblement sur votre copie, en proposer la correction et poursuivre l'épreuve en conséquence. De même, si cela vous conduit à formuler une ou plusieurs hypothèses, vous devez la (ou les) mentionner explicitement.

NB : Conformément au principe d'anonymat, votre copie ne doit comporter aucun signe distinctif, tel que nom, signature, origine, etc. Si le travail qui vous est demandé consiste notamment en la rédaction d'un projet ou d'une note, vous devrez impérativement vous abstenir de la signer ou de l'identifier.

### **INFORMATION AUX CANDIDATS**

Vous trouverez ci-après les codes nécessaires vous permettant de compléter les rubriques figurant en en-tête de votre copie.

Ces codes doivent être reportés sur chacune des copies que vous remettrez.

### Concours externe du CAPLP de l'enseignement public :

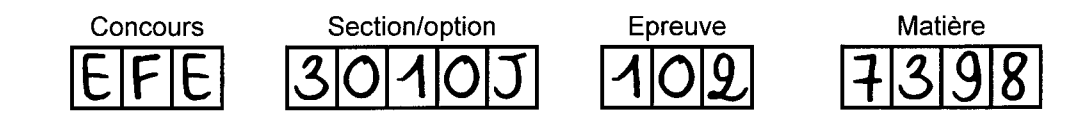

# **EXPLOITATION PEDAGOGIQUE D'UN DOSSIER TECHNIQUE**

# DOSSIER SUJET

Construction de bureaux pour le siège social de BESSAC

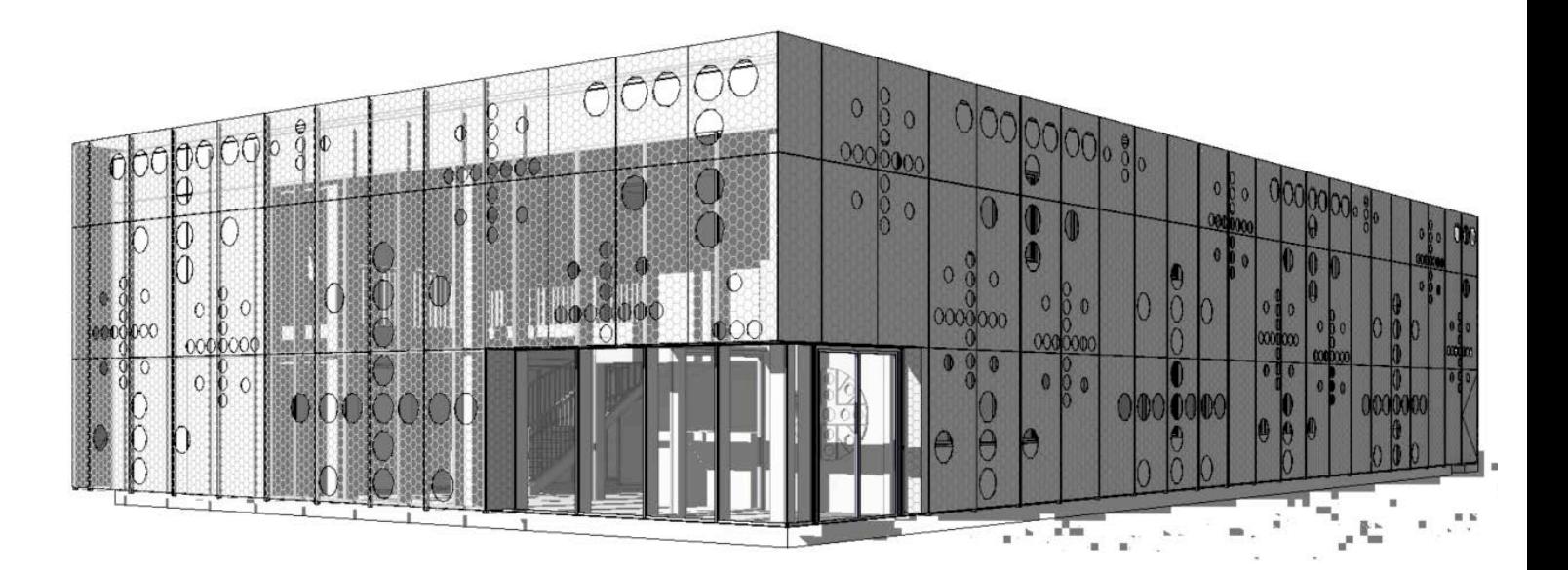

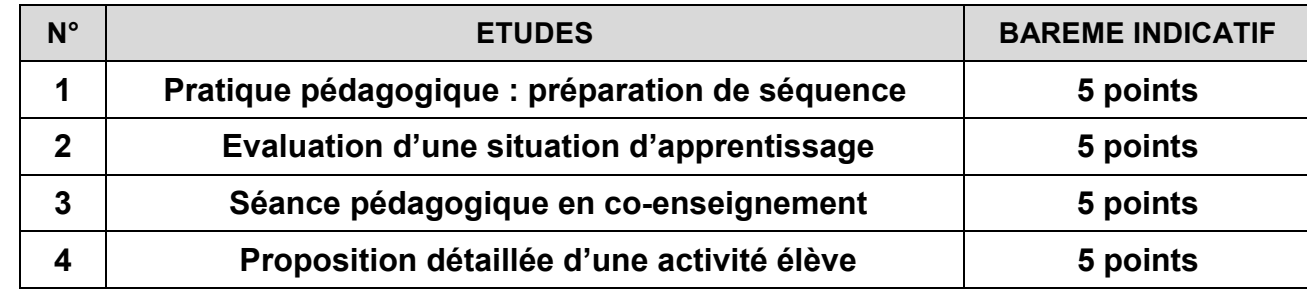

**20 points**

### **ETUDE 1 : Pratique pédagogique : préparation d'une séquence**

#### **MISE EN SITUATION PROFESSIONNELLE** :

Vous enseignez à une classe de terminale BAC PRO de la spécialité **TEBAA** (Technicien d'Etudes du Bâtiment option B : Assistant en Architecture). Votre dossier est celui des bureaux du siège social de la société Bessac.

Les élèves disposent des maquettes numériques en phase projet : architecture, structure, CVC (Chauffage, Ventilation, Climatisation).

- Extraits du dossier technique (pages 2 à 5).
- § Extraits du référentiel du baccalauréat professionnel spécialité technicien d'études du bâtiment option B (TEBAA) (DT1).
- Exemples de fiches pédagogiques à produire (DT2).
- § Visionneuses de détection de conflits (DT3)

L'activité pédagogique proposée lors de la séance porte sur l'assemblage des maquettes et la détection des collisions visant la compétence C2.2.

Cette séance est intégrée à une séquence comportant 3 séances de 4h.

#### **PRINCIPAUX DOCUMENTS RESSOURCES À CONSULTER :**

#### **TRAVAIL DEMANDE :**

**1.1 Concernant la compétence visée**, **identifier l'activité professionnelle, les tâches ainsi que les niveaux d'implication que vous pourriez confier aux élèves de terminale BAC PRO TEBAA lors de cette séquence.** 

**1.2 Présenter la fiche de préparation de la séquence pédagogique.** 

- § **Citer les compétences visées pour les 3 séances**
- § **Donner l'objectif de la séquence et les objectifs des séances**
- § **Proposer une mise en situation professionnelle pour chaque séance,**
- § **Ordonnancer les séances dans la séquence proposée**

**1.3 Rédiger une fiche de préparation et de déroulement de la séance visant la compétence C2.2, (voir exemple DT2) en précisant entre autres :** 

- § **L'objectif visé.**
- § **Le détail de la démarche pédagogique.**
- § **Les activités et leurs durées pour l'enseignant et pour les élèves (travail individuel, en groupe…).**
- § **Les documents nécessaires (papier, numérique…).**
- § **Les supports pédagogiques.**

## **ETUDE 2 : Evaluation d'une situation d'apprentissage**

#### **MISE EN SITUATION PROFESSIONNELLE** :

Vous enseignez à une classe de 24 élèves de terminale BAC PRO de la spécialité **TEBEE**  (Technicien d'Etudes du Bâtiment option A : Etude et Economie). Votre dossier est celui des bureaux du siège social de la société Bessac.

Afin d'évaluer la compétence C3.4, vous avez choisi d'aborder le thème des fondations profondes.

Les élèves disposent du plan de fondations au format .dwg ainsi que du tableau de charges au format .xls fournis par le BE structure (DT8).

### **PRINCIPAUX DOCUMENTS RESSOURCES À CONSULTER :**

- La maquette numérique des fondations profondes (page 4).
- bâtiment option A (TEBEE) (DT4) ;
- La fiche activité (fiche contrat) de la séance (DT5) ;
- Les travaux produits par les élèves (DT6) ;
- Plan de fondations et charges sur pieux (DT8) ;
- Extrait du rapport d'étude de sol (DT7).

§ Extraits du référentiel du baccalauréat professionnel spécialité technicien d'études du

#### **TRAVAIL DEMANDÉ :**

**2.1 Proposer un corrigé permettant de respecter les critères d'évaluation de la** 

**2.2 Présenter une fiche d'évaluation faisant apparaitre les critères d'évaluation.** 

- **compétence C3.4.**
- **Expliciter votre démarche pour évaluer le travail des élèves.**
- **critères d'évaluation proposés en 2.2**
- **utilisant la maquette numérique.**

**2.3 Détailler la correction des productions des deux élèves en appliquant les** 

**2.4 En fonction des erreurs constatées, détailler des activités de remédiation en** 

### **ETUDE 3 : Séance pédagogique en co-intervention**

#### **MISE EN SITUATION PROFESSIONNELLE** :

Vous enseignez à une classe de 24 élèves de seconde BAC PRO de la spécialité **TEBEE**  (Technicien d'Etudes du Bâtiment option A : Etude et Economie). Votre dossier est celui des bureaux du siège social de la société Bessac.

Votre emploi du temps vous positionne en parallèle avec celui de votre collègue enseignant les mathématiques, les sciences physiques et chimiques, pour permettre un travail en cointervention (deux enseignants pour un même groupe d'élèves).

Thème : ouvrages en infrastructure. Compétence visée : C 2.3 - Proposer une solution à un problème identifié

Les élèves disposent du plan de fondation au format .dwg, du tableau de charges au format .xls fournis par le BE structure (DT8) ainsi que du rapport d'étude de sol (DT7).

#### **PRINCIPAUX DOCUMENTS RESSOURCES À CONSULTER :**

- Extrait du rapport d'étude de sol (DT7).
- Plan de fondation et charge sur pieux (DT8)
- Extrait du référentiel du bac pro TEBEE (DT9).
- Extrait du programme de mathématiques, sciences physiques et chimiques (DT10).

#### **TRAVAIL DEMANDÉ :**

- **3.1 Scénariser une séance pédagogique en proposant :** 
	- § **Un objectif commun aux deux disciplines.**
	- § **Un déroulement détaillé de la séance.**
	- § **Une organisation matérielle intégrant un temps d'expérimentation.**
	- § **Les activités de chacun des professeurs.**

**3.2 Proposer un document de synthèse ciblant les notions fondamentales à retenir par les élèves et qui clôturera cette séance.** 

#### **MISE EN SITUATION PROFESSIONNELLE :**

Vous enseignez à une classe de 24 élèves de première BAC PRO de la spécialité **TEBEE**  (Technicien d'Etudes du Bâtiment option A : Etude et Economie). Votre dossier est celui des bureaux du siège social de la société Bessac.

L'activité proposée lors de la séance porte sur l'élaboration d'un planning prévisionnel visant la compétence C 3.6 et apportant le savoir S 8.2.

La planification sera exécutée, de préférence avec le logiciel GanttProject, vous pourrez fournir un didacticiel d'utilisation (DT 13)

### **PRINCIPAUX DOCUMENTS RESSOURCES À CONSULTER :**

- Extraits du référentiel TEBEE (DT 11).
- Le planning prévisionnel d'exécution du dossier (DT 12).
- Un exemple de didacticiel (DT 13).

#### **TRAVAIL DEMANDE :**

**4.1Proposer une fiche activité élève (fiche contrat) sur le modèle du DT5 en** 

**4.2 Rédiger le document à fournir aux élèves leur permettant d'élaborer le planning** 

- **détaillant les ressources mises à disposition.**
- **prévisionnel (ordonnancement et relations des tâches).**

# **EXPLOITATION PEDAGOGIQUE D'UN DOSSIER TECHNIQUE**

# DOSSIER TECHNIQUE ET PEDAGOGIQUE

Construction de bureaux pour le siège social de BESSAC

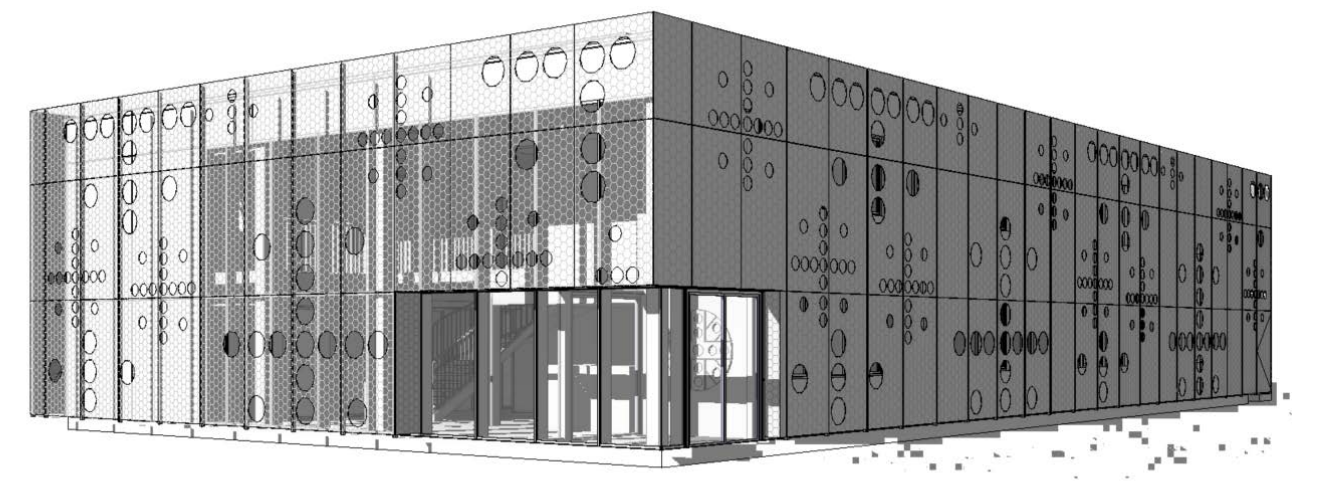

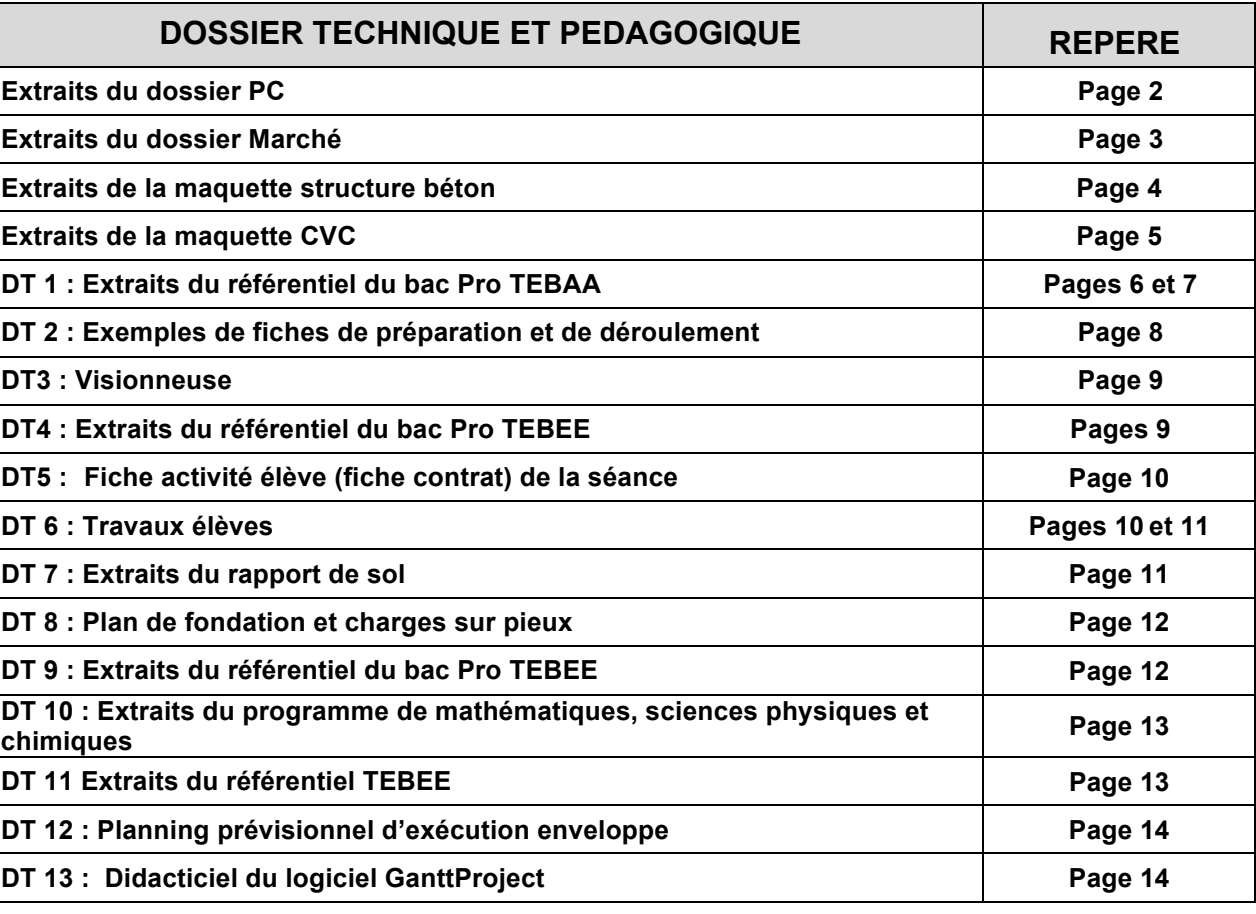

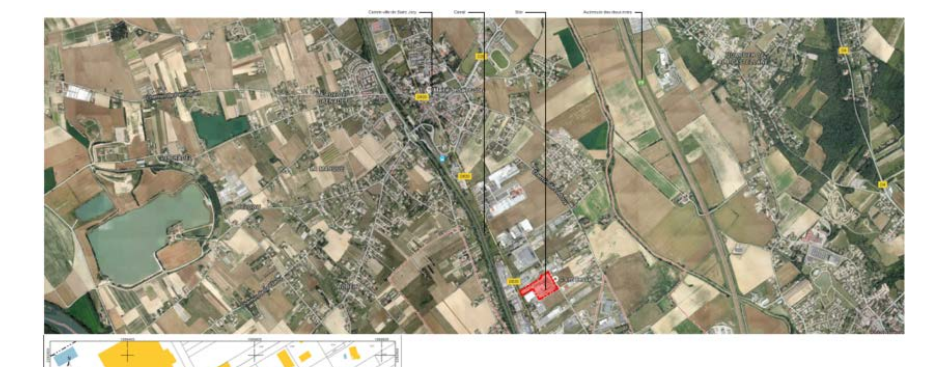

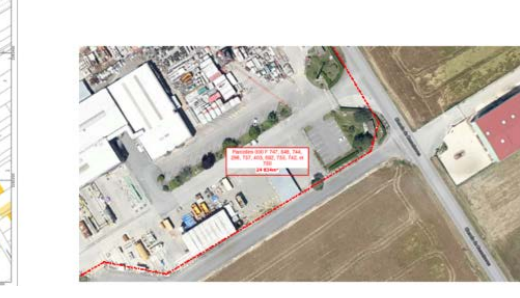

### *PC1 Plan de situation*

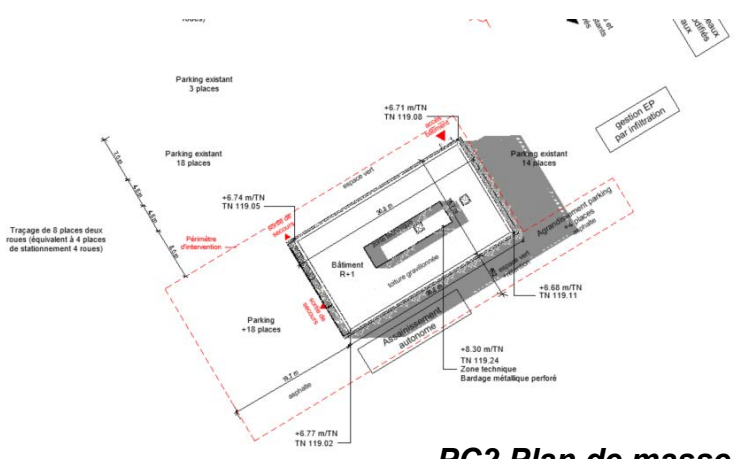

*Nota : La non lisibilité des écritures n'entrave pas la compréhension des études*

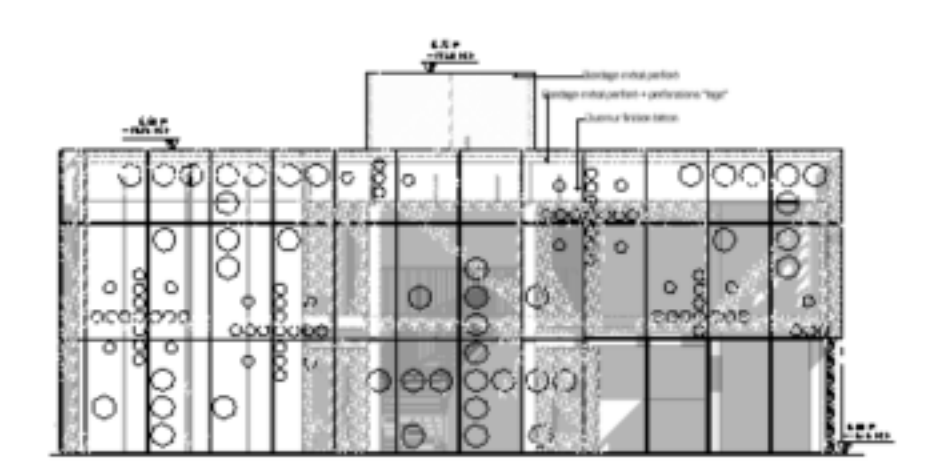

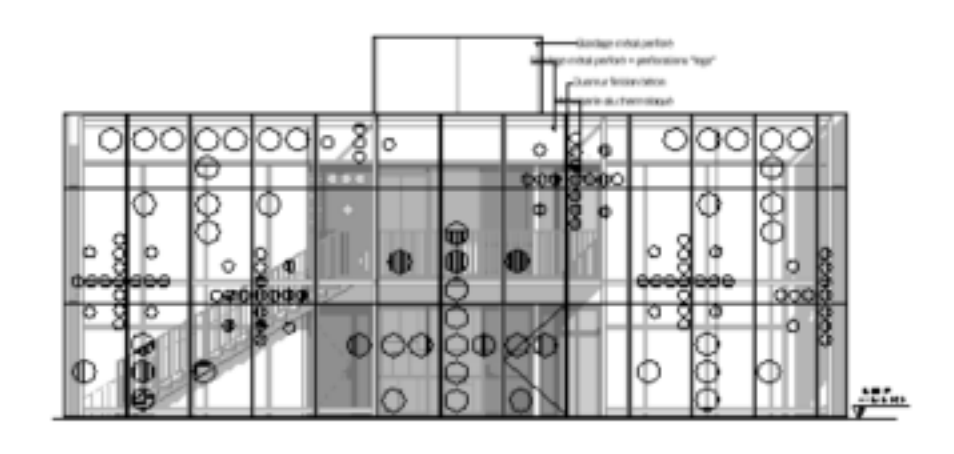

### **Extraits du dossier PC**

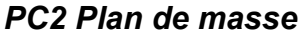

### **PC4 Notice architecturale**

### **A Aménagement du terrain**

Le permis concerne la réalisation d'un immeuble de bureaux ; nouveau siège social de l'entreprise BESSAC. La réalisation de ce projet ne nécessite aucune démolition de construction existante. Le bâtiment en R+2 totalise une surface de plancher de 849 m<sup>2</sup> et une emprise au sol de 497 m<sup>2</sup>. L'agrandissement du parking existant et l'ajout d'un second parking permet d'ajouter 22 places de parking au parc existant, soit un total de 54 places

### *B Implantation***, organisation et volume des constructions**

Le bâtiment s'implante au Sud-Est de la parcelle, en une volumétrie sobre, privilégiant fonctionnalité, espaces de qualité et simplicité visuelle. Les bureaux se développent le long des façades. Au centre du bâtiment, un noyau technique permet la gestion des réseaux, l'accueil des sanitaires, l'archivage et la reprographie.

L'accès piéton se fait par un hall double-hauteur à l'angle Nord-Est du bâtiment.

### **C Traitement des aménagements en limite du terrain et des réseaux**

Les abords immédiats du bâtiment et des parkings créés seront végétalisés pour assurer au mieux leur intégration dans le paysage péri-urbain du site. Les raccordements aux réseaux publics ne sont pas modifiés par les travaux. Le travail de cette dernière permet à la fois le confort thermique, une harmonie graphique et une identité visuelle.

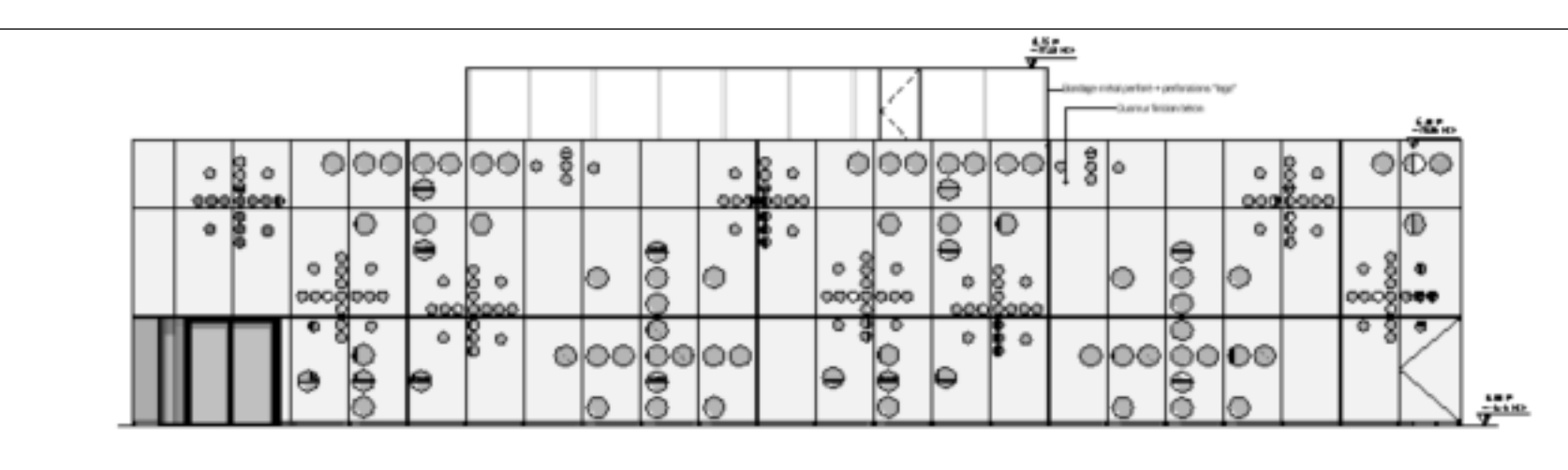

PC5a - Nord-Ouest  $1:100$ 

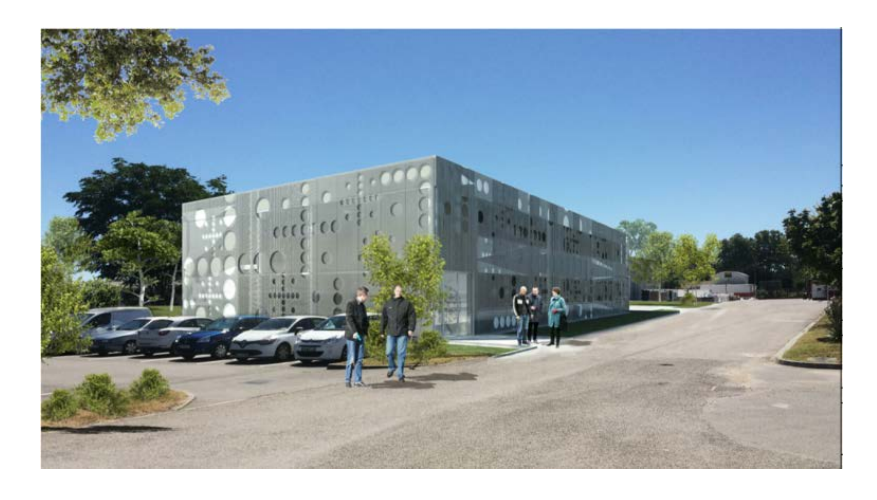

*PC6 Insertion paysagère*

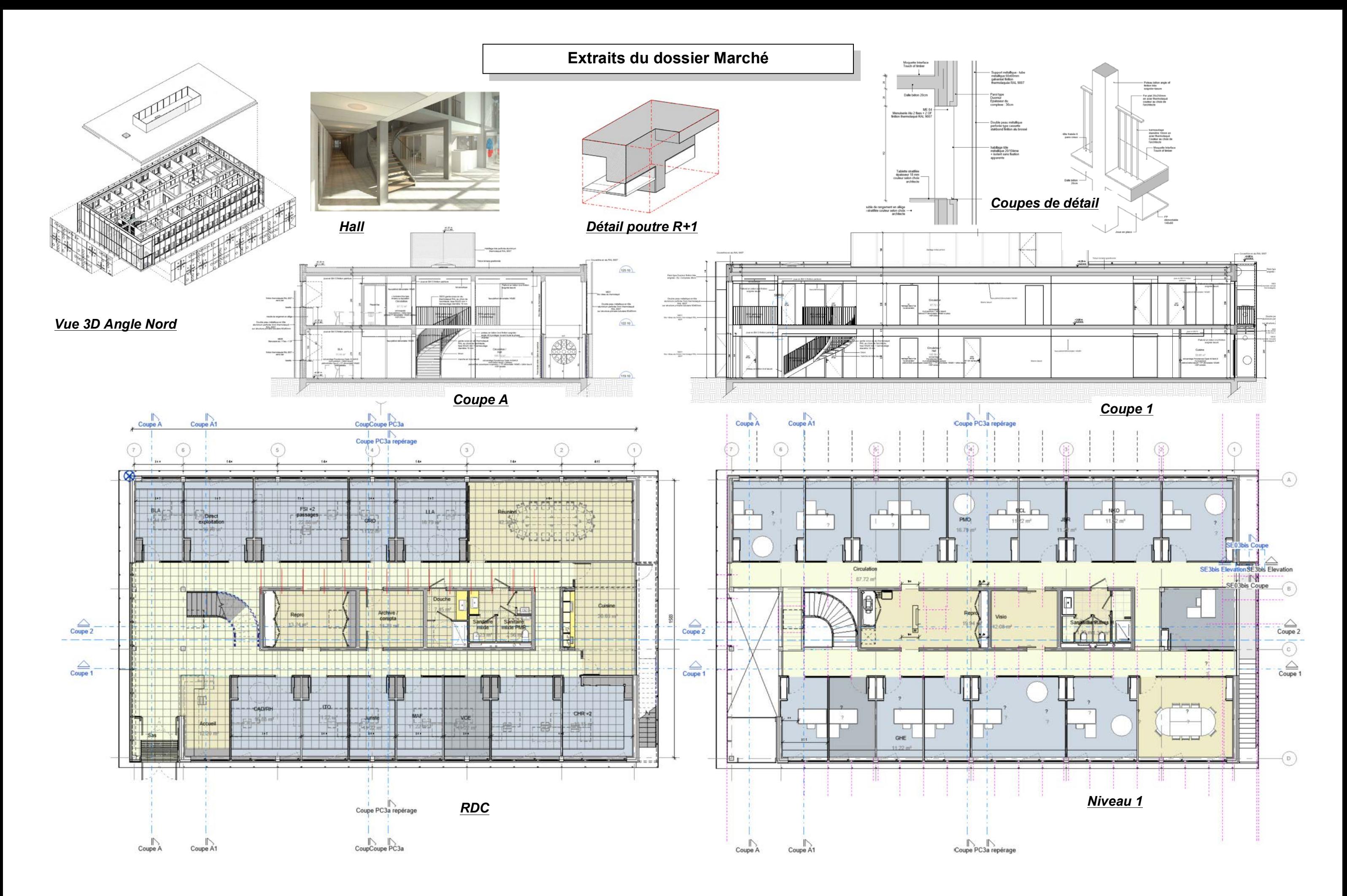

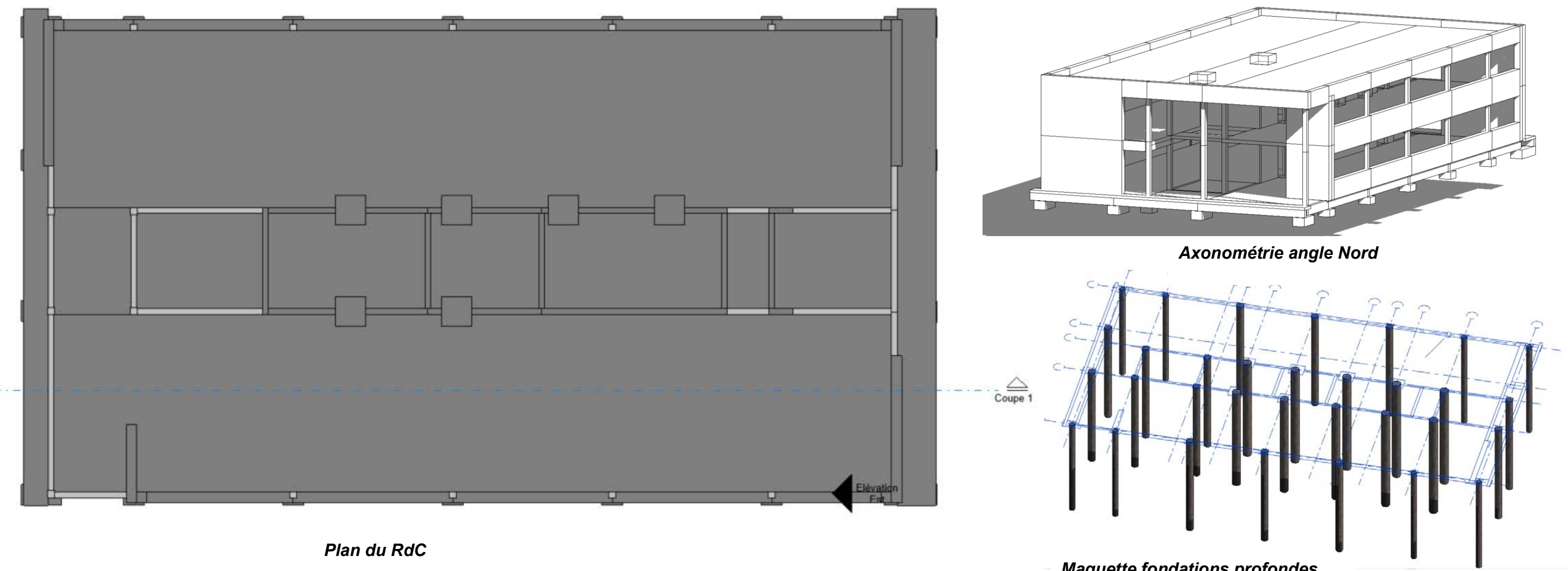

*Maquette fondations profondes*

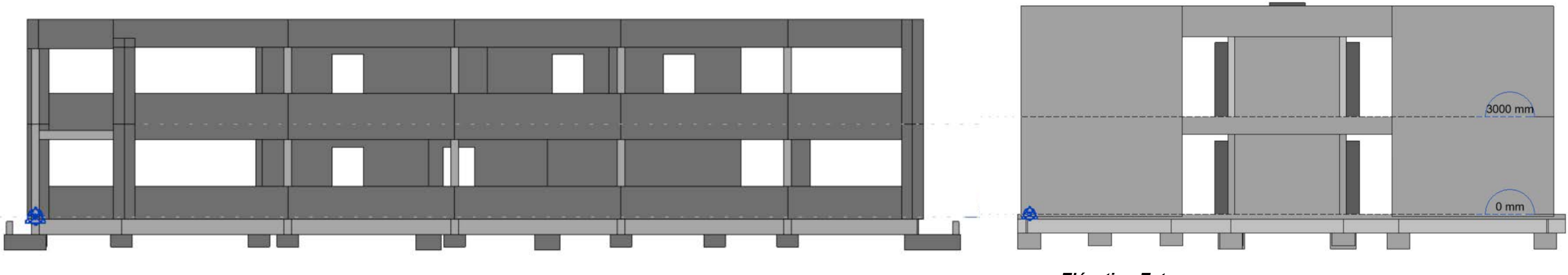

*Coupe 1*

*Elévation Est*

Page 5

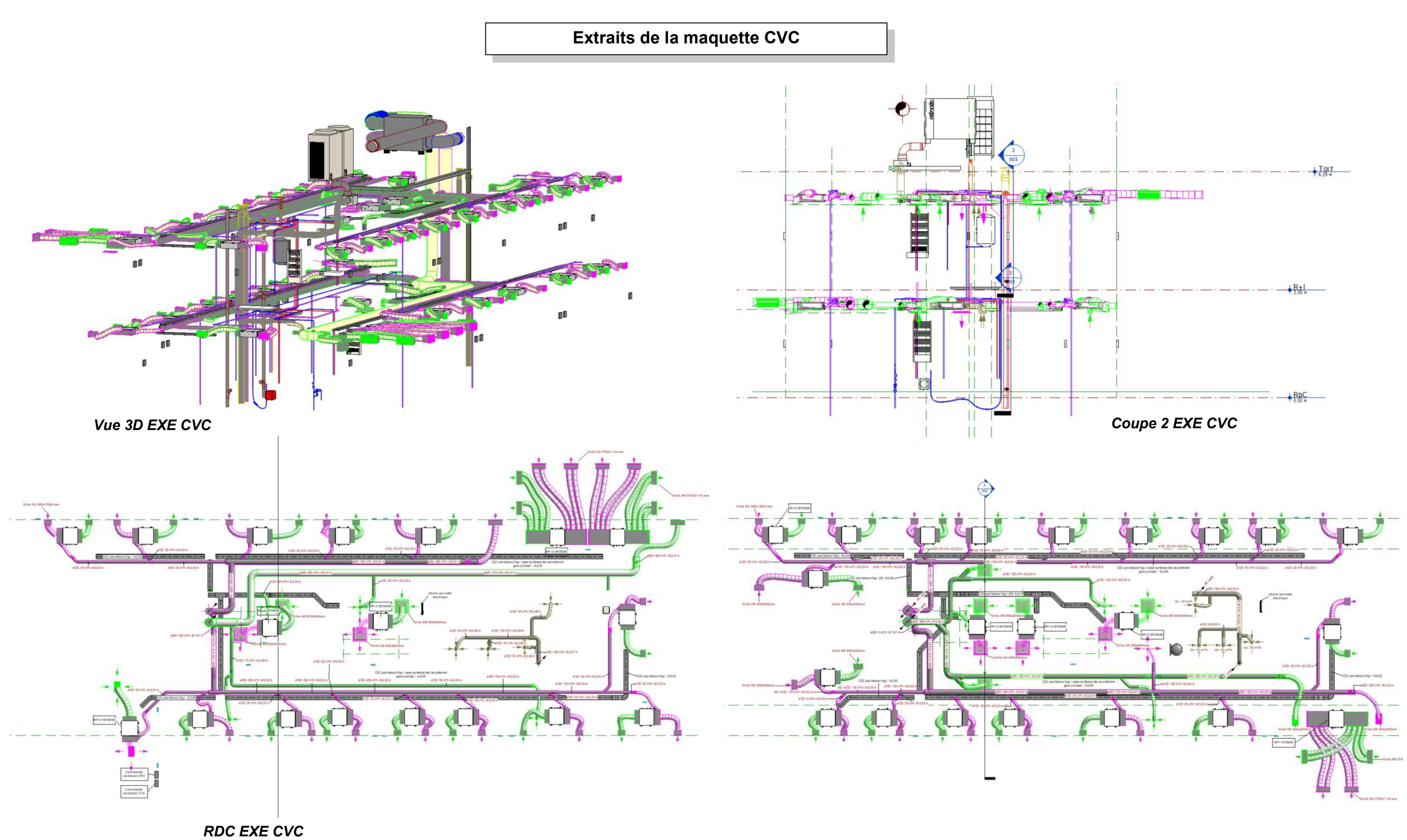

*R+1 EXE CVC*

### DT1 : Extraits du référentiel du bac Pro TEBAA

#### Détail des activités professionnelles/phases d'un projet

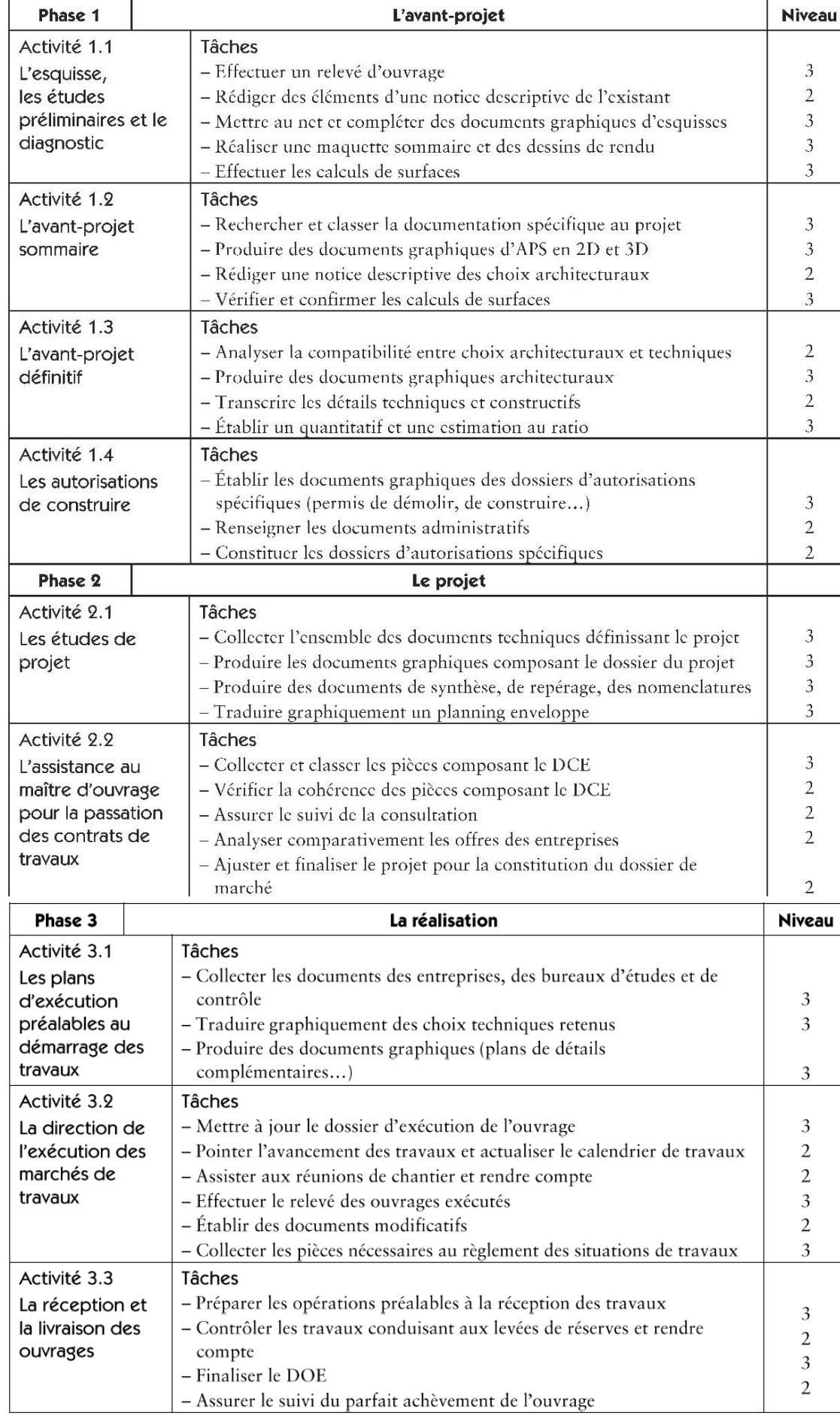

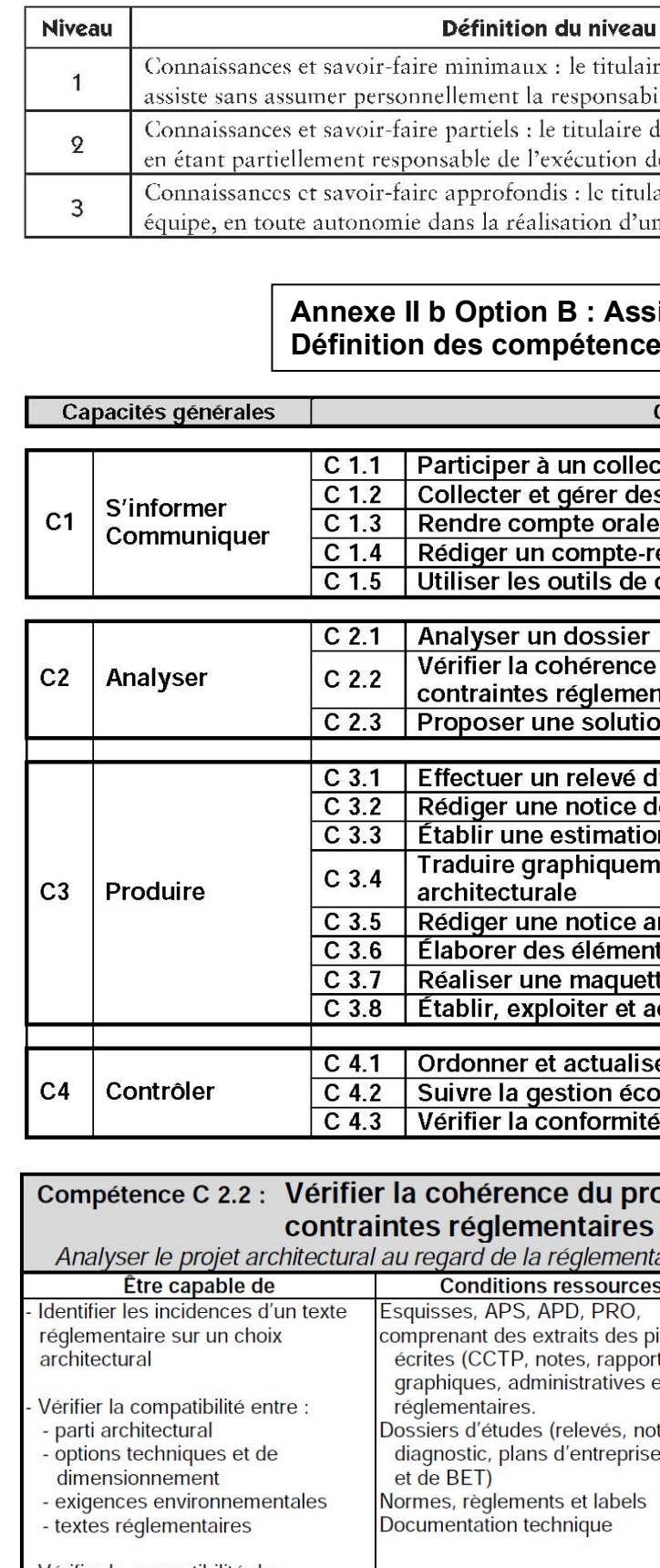

Vérifier la compatibilité des documents graphiques<br>architecturaux avec les dossiers techniques

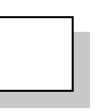

#### d'implication

re du diplôme lit, observe, interprète et ilité des activités menées en équipe.

lu diplôme participe sous contrôle ponctuel

le tâches simples.

aire du diplôme intervient seul ou en

ne tâche simple.

### istant en architecture s/Capacités

**Compétences** 

ctif de travail

s informations

ement

endu, une note interne communication

du projet architectural avec les ntaires et techniques <u>num ve se comunque e</u><br>on à un problème identifié

cuvrage

**escriptive** 

n sommaire

ent une solution technique et

rchitecturale

ts de présentation architecturale

te d'étude

ctualiser un calendrier prévisionnel

er un dossier onomique d'un projet de l'ouvrage et des prestations

#### ojet architectural avec les et techniques ation et des choix techniques retenus Critères d'évaluation ièces  $ts, \ldots)$ et Les incidences des textes et options techniques sur le projet tice, sont identifiées, caractérisées et  $2S$ explicitées Les incompatibilités éventuelles entre le dossier architectural et les<br>dossiers techniques sont identifiées

## **DT1 : Extraits du référentiel du bac Pro TEBAA**

BACCALAUREAT PROFESSIONNEL, spécialité Technicien d'études du bâtiment

# SOMMAIRE DES SAVOIRS ASSOCIÉS

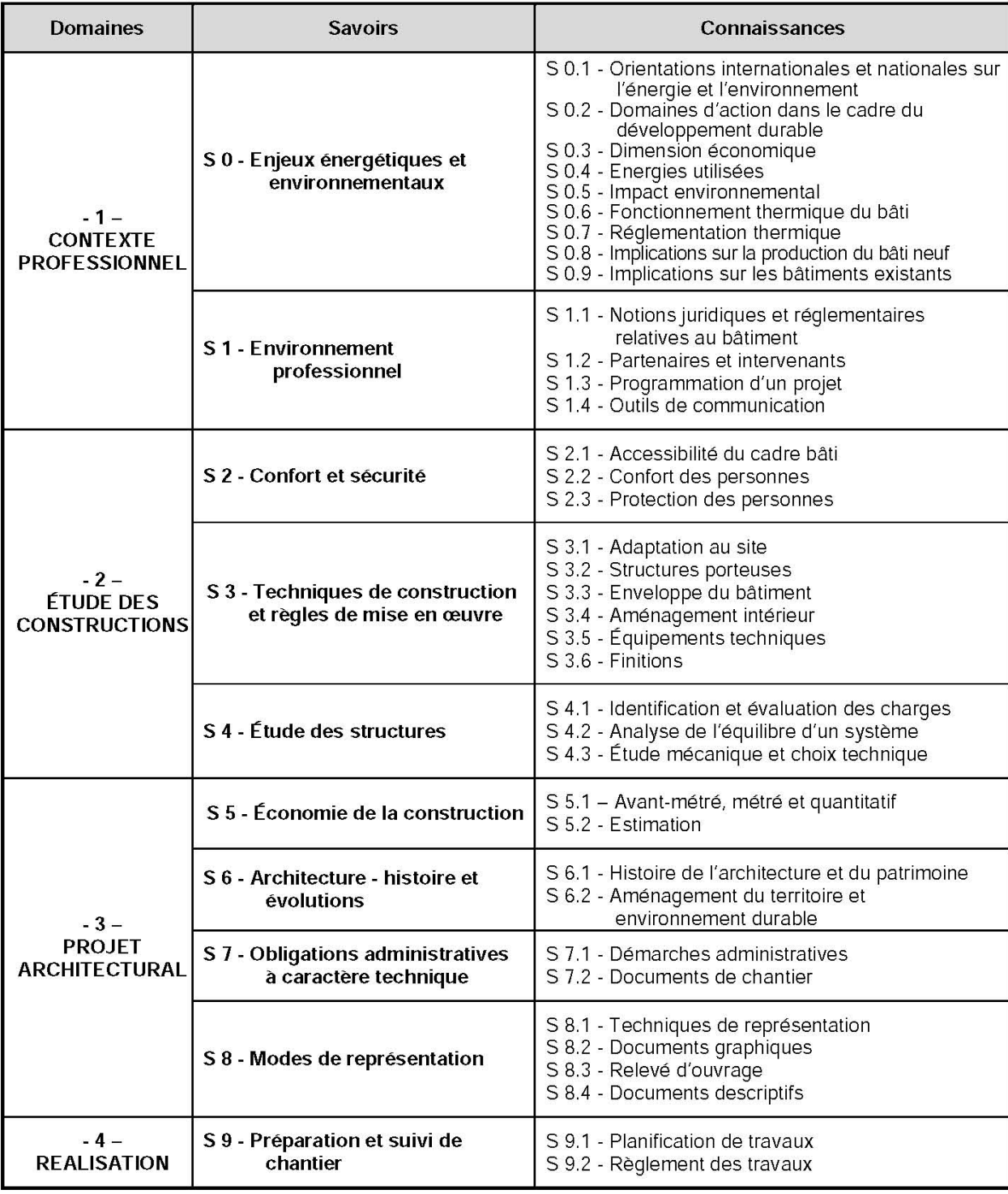

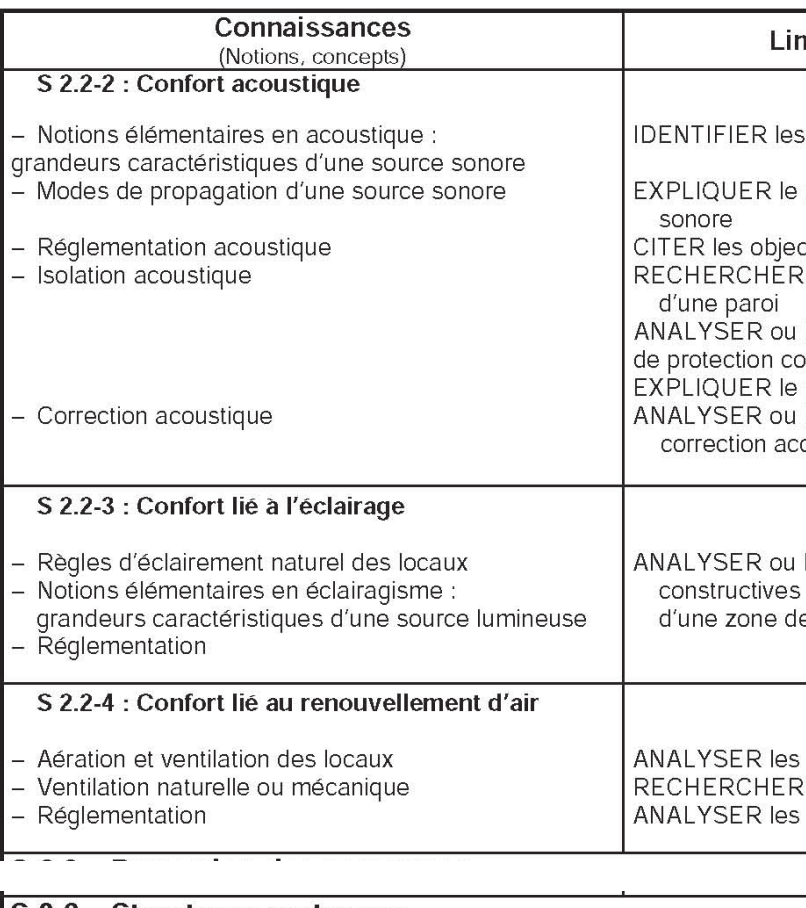

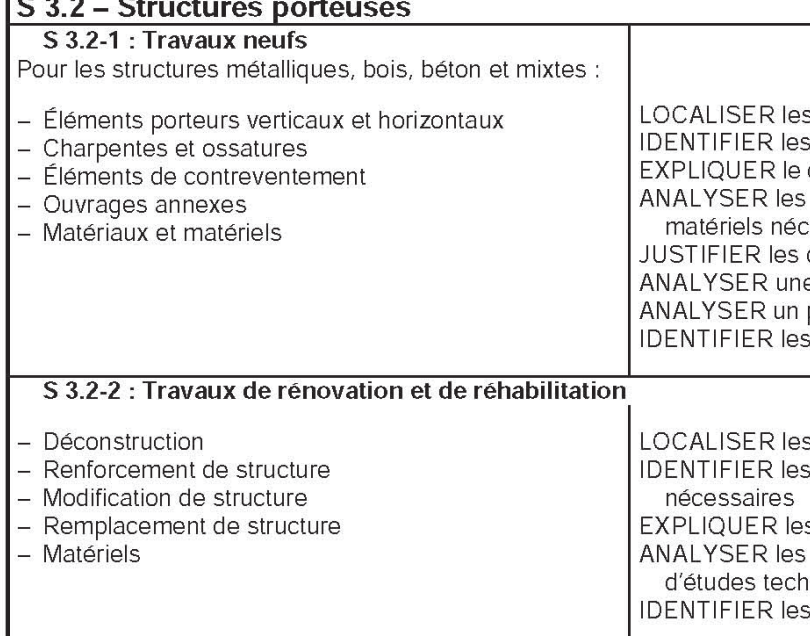

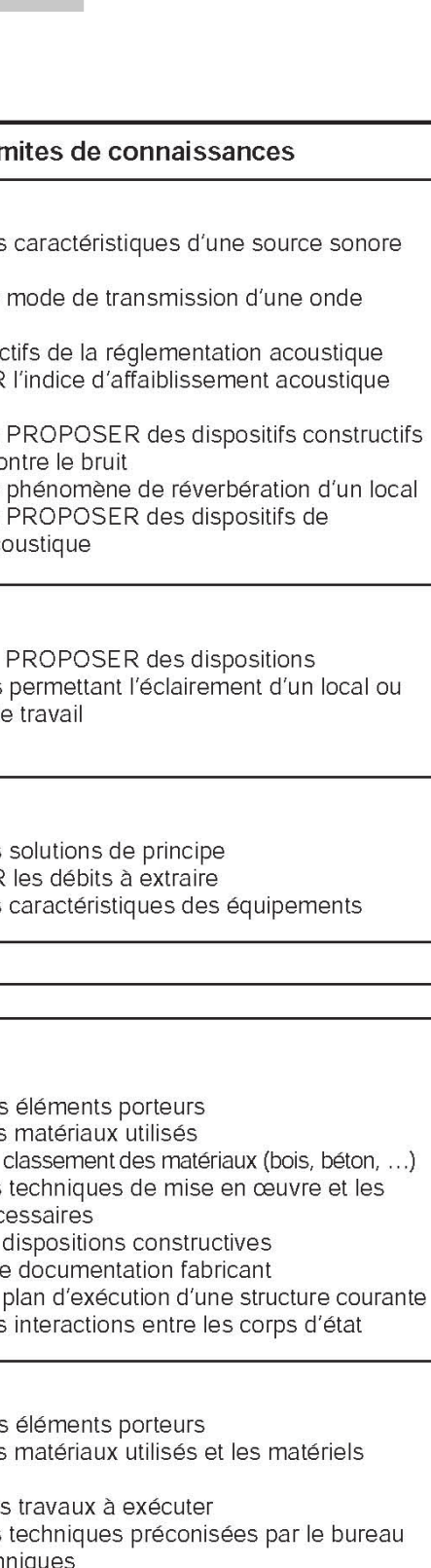

nniques<br>s interactions entre les corps d'état

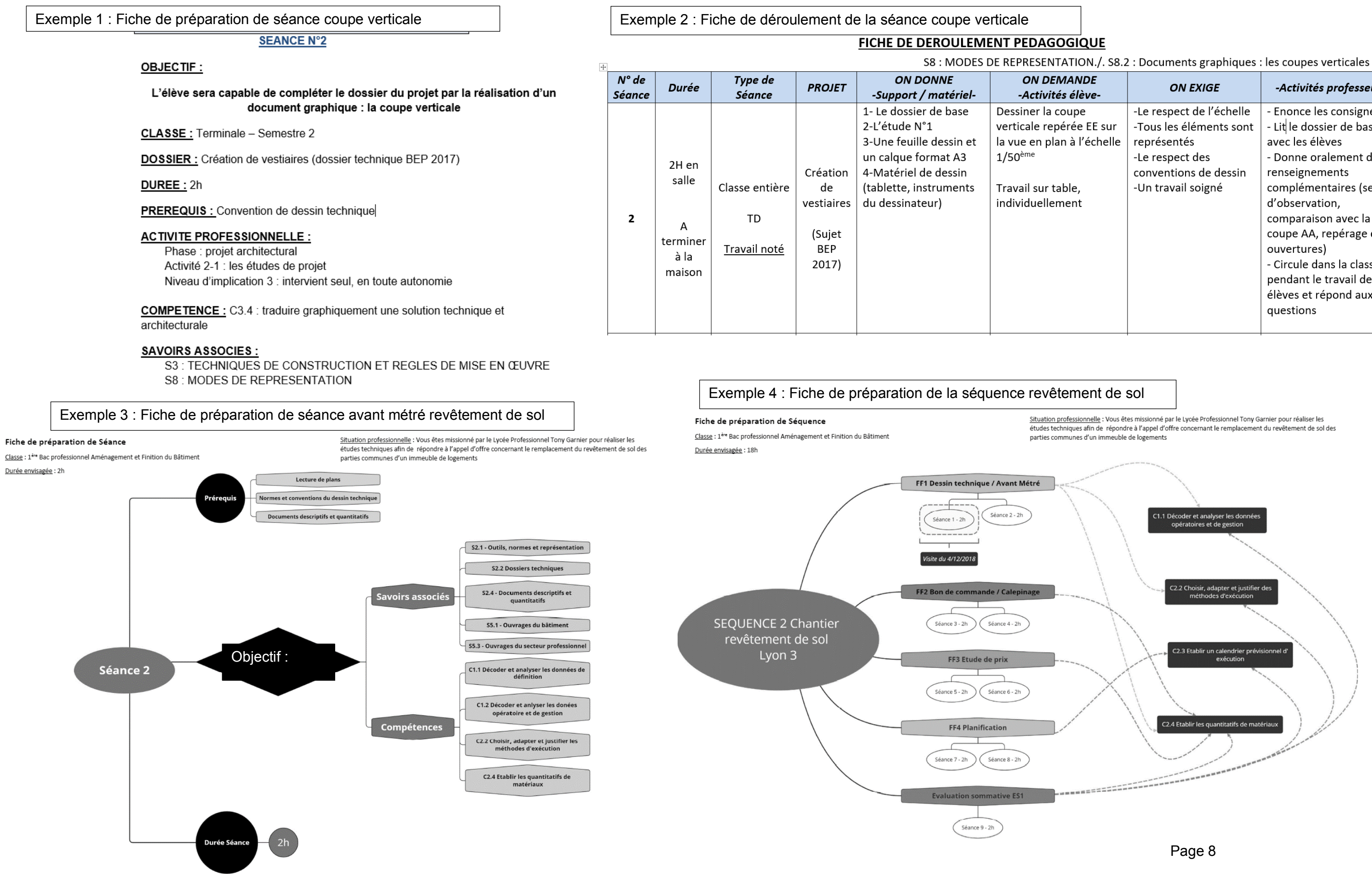

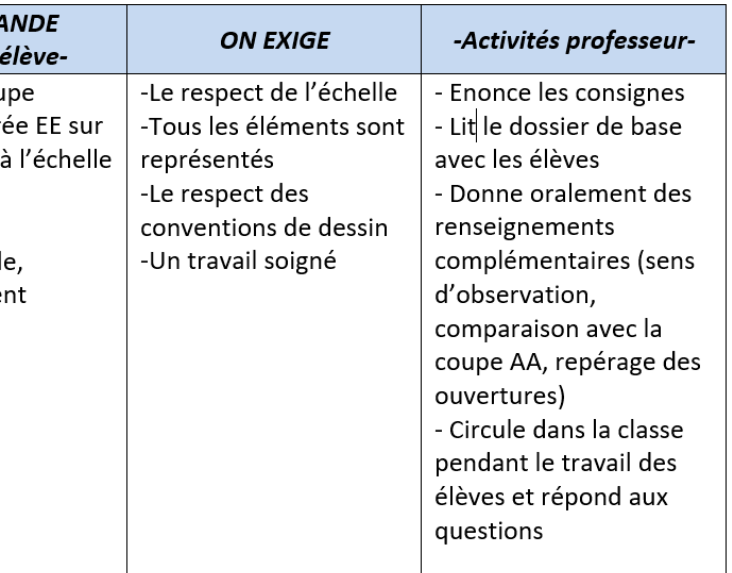

# **DT3 : Visionneuse Navisworks**

**DT3 : Visionneuse Tekla BIMsight**

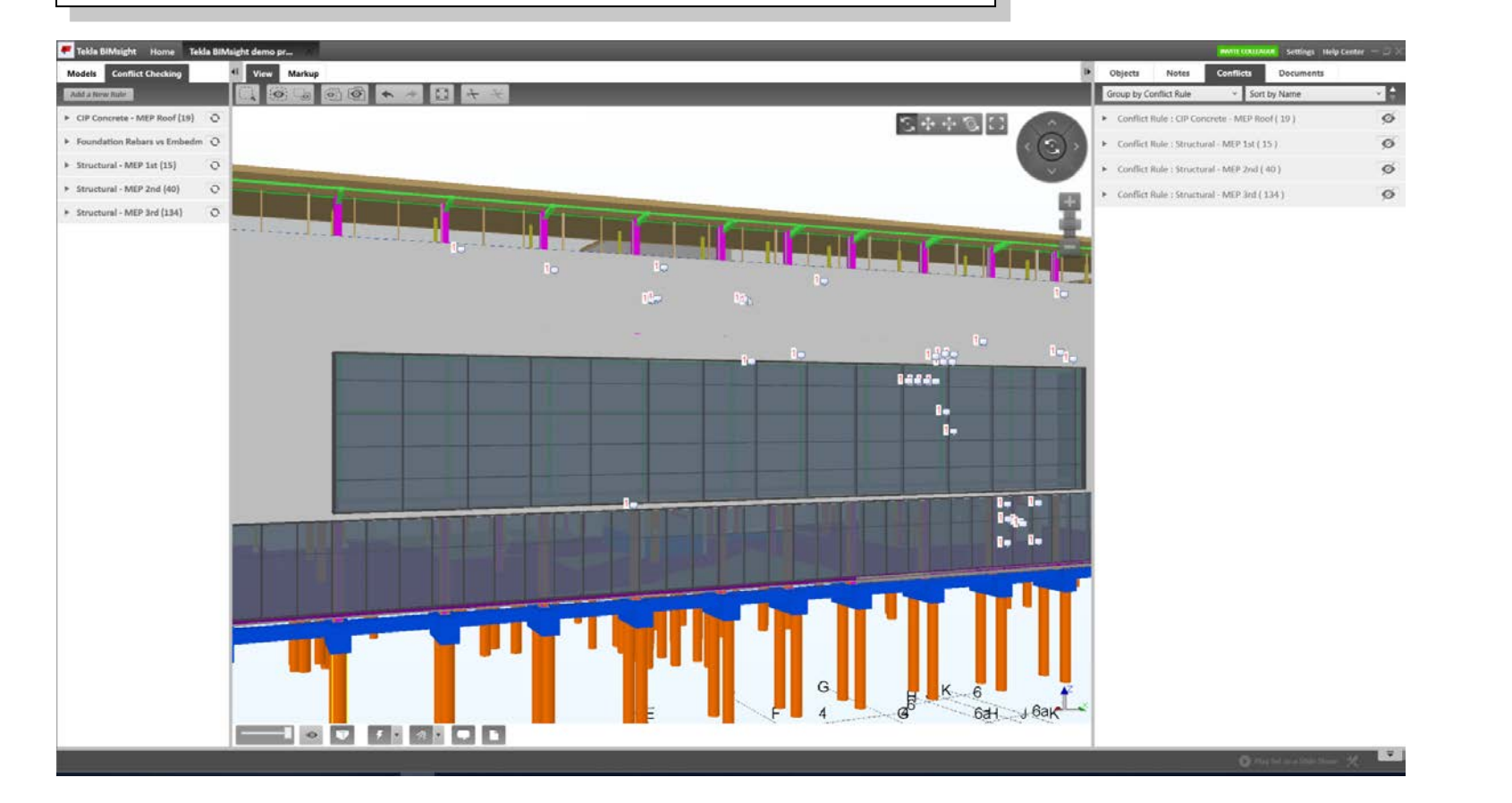

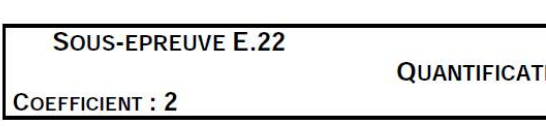

#### **CONTENU DE LA SOUS-EPREUVE**

Cette sous-épreuve doit permettre d'évaluer les compétences du candidat concernant la préparation d'une offre de prix lors d'une consultation des entreprises pour des travaux publics ou privés de bâtiment en quantifiant des ouvrages. Elle est toujours consécutive à l'épreuve E.21.

Le dossier support de l'évaluation est constitué de tout ou partie des documents mentionnés, pour chaque compétence, à la colonne « conditions » du référentiel de certification. Ce dossier est commun aux sous-épreuves E21, E22 et E23.

A partir du dossier support fourni, le candidat met en œuvre ses connaissances pour : élaborer le métré des ouvrages élémentaires,  $\omega$  . - utiliser les techniques de mesurement,

- -
	- établir le devis quantitatif,  $\sim$
	- établir et quantifier des attachements,  $\sim$ établir un quantitatif d'heures.  $\omega$

#### **MODE D'EVALUATION**

Les indicateurs d'évaluation correspondant aux compétences évaluées figurent dans la colonne "Critères d'évaluation" des tableaux décrivant les compétences (cf. annexe I b : référentiel de certification). L'évaluation porte sur tout ou partie de la compétence suivante et des savoirs qui lui sont associés : C3.4 : Réaliser un devis quantitatif

Les activités, les documents techniques, les compétences évaluées et le degré d'exigence sont semblables quel que soit le mode d'évaluation. L'Inspecteur de l'Éducation Nationale de la spécialité veille au bon déroulement de l'examen.

## **DT4 : Annexe 4 Règlement d'examen bac pro TEBEE**

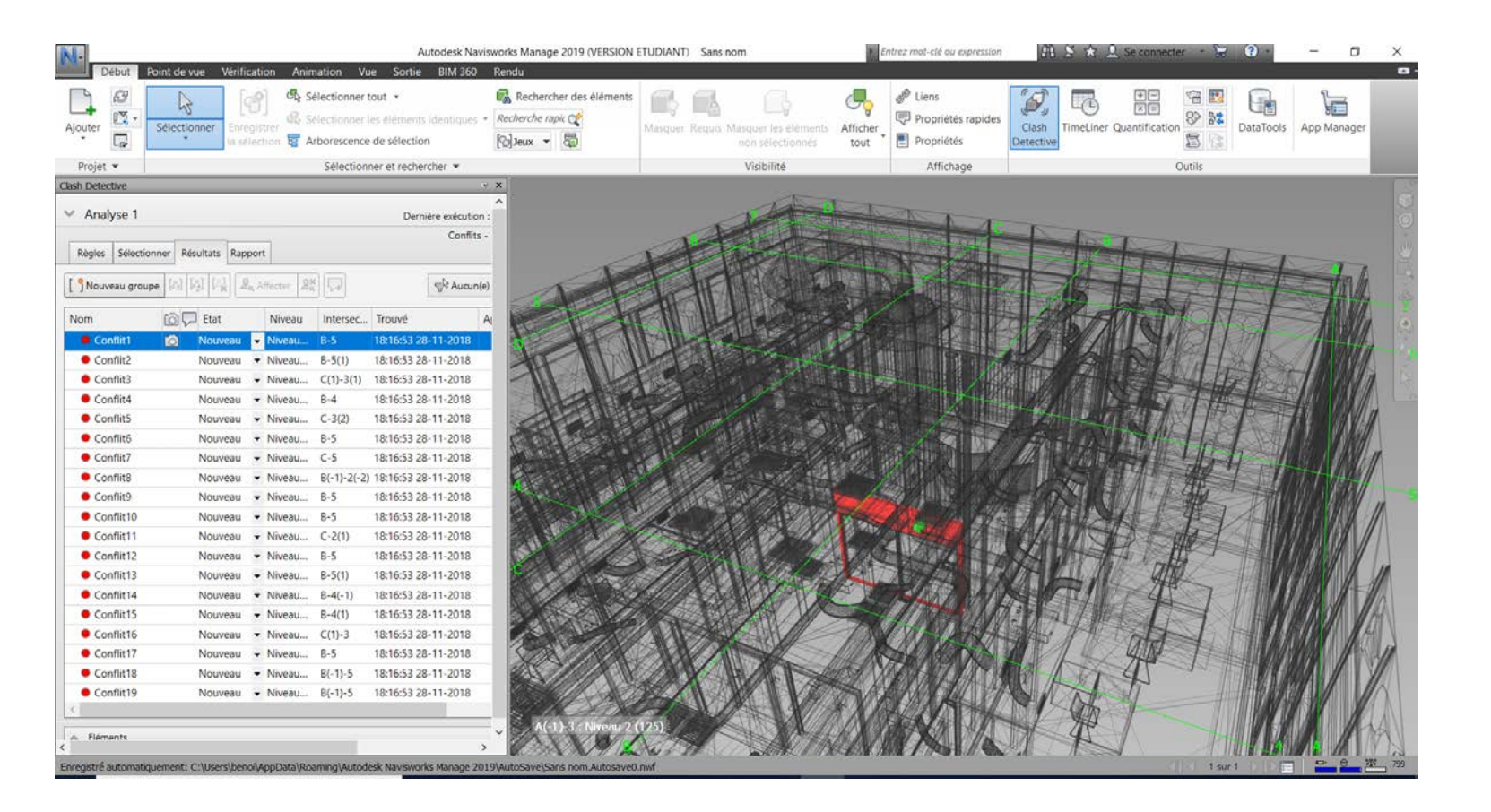

## **DT4 : Annexe I b : référentiel de certification Bac pro TEBEE**

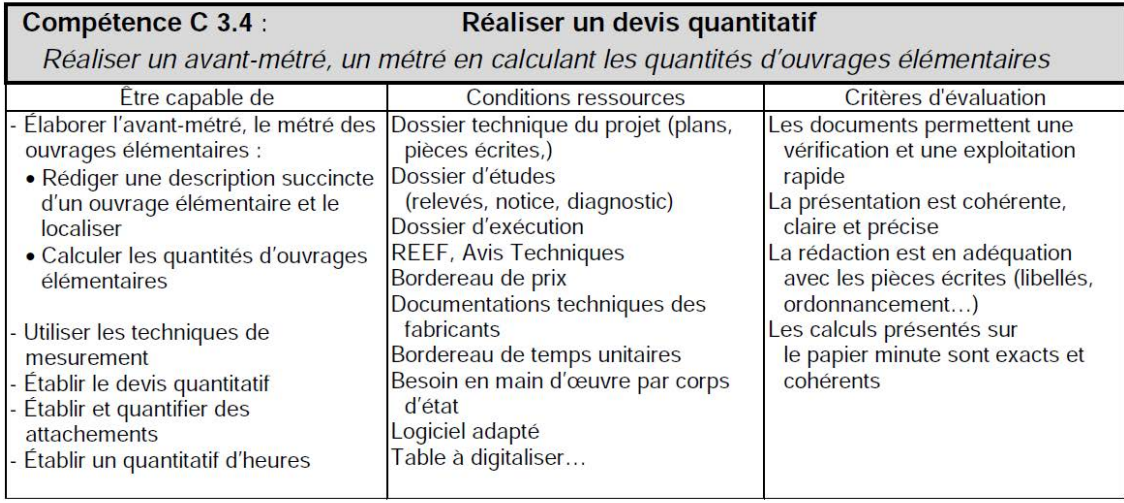

#### **TION DES OUVRAGES**

**UNITE U.22** 

*Objectif :* Etablir le quantitatif du volume de béton des fondations profondes.

*Compétence : C 3.4 Réaliser un devis quantitatif*

*Mise en situation professionnelle* : Vous êtes employé dans une entreprise de gros œuvre et vous êtes chargé de déterminer le volume de béton des fondations profondes (lot 01).

*On donne :* 

- Le rapport de sol.
- Un lexique.
- Le plan des pieux au format .dwg et le tableau de charge .xls du BE.
- Un tableur.
- Un logiciel de modélisation BIM.

*On demande :* 

Compléter le fichier .xls avec la section, la longueur, le volume pour chacun des pieux. Donner le volume total du béton mis en œuvre. Reporter vos calculs sur une minute d'avant métré.

### *On exige :*

Des calculs automatiques. Des formules justes. Un volume exact.

Une minute d'avant métré exploitable par un tiers.

## **DT 5 : Fiche activité élève (fiche contrat) de la séance**

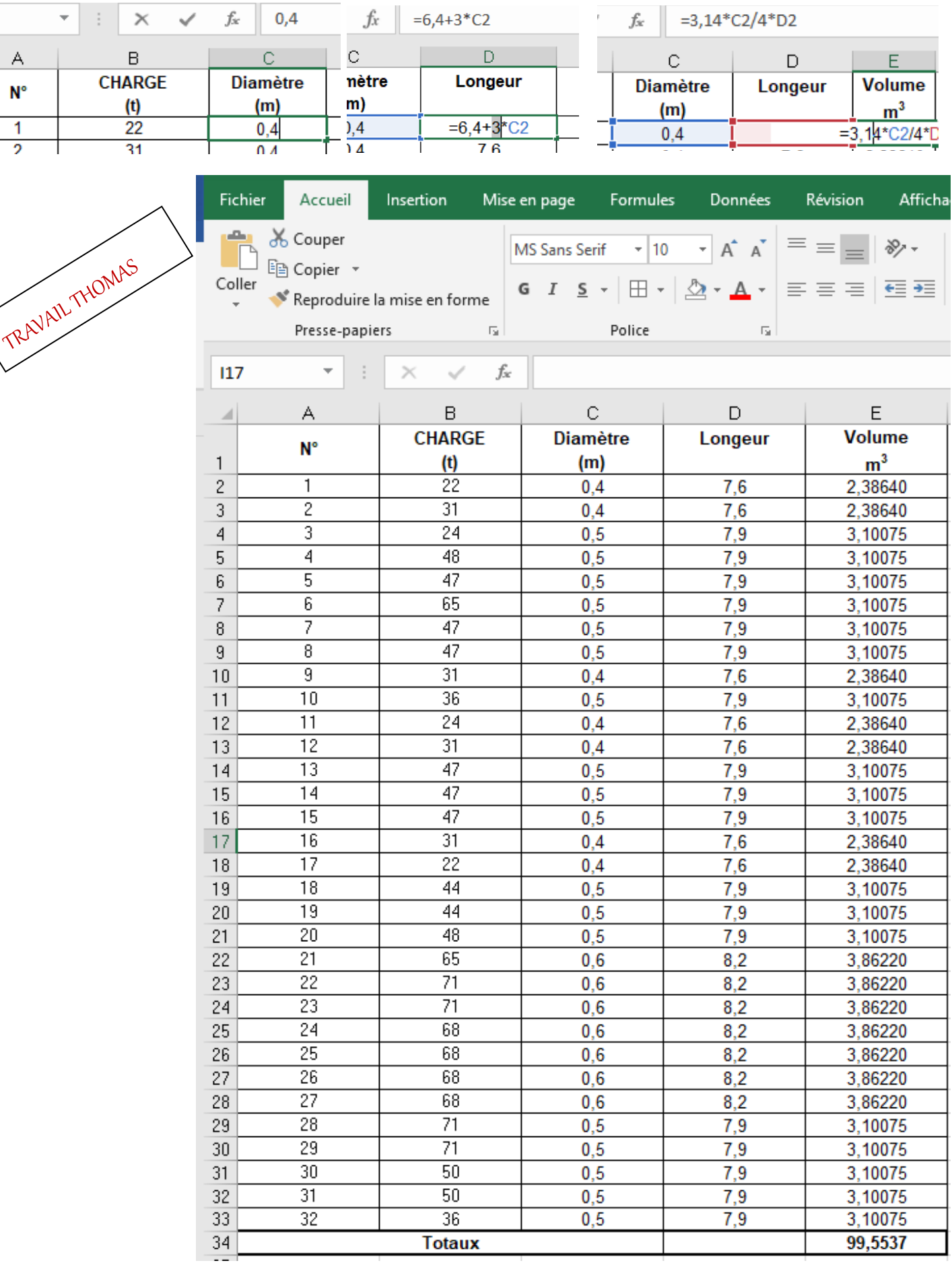

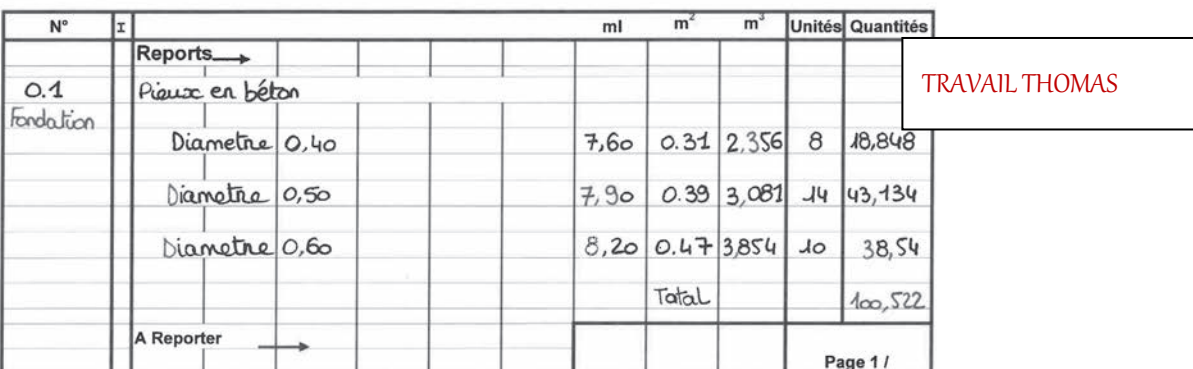

## Lot 01 Fondations profonder

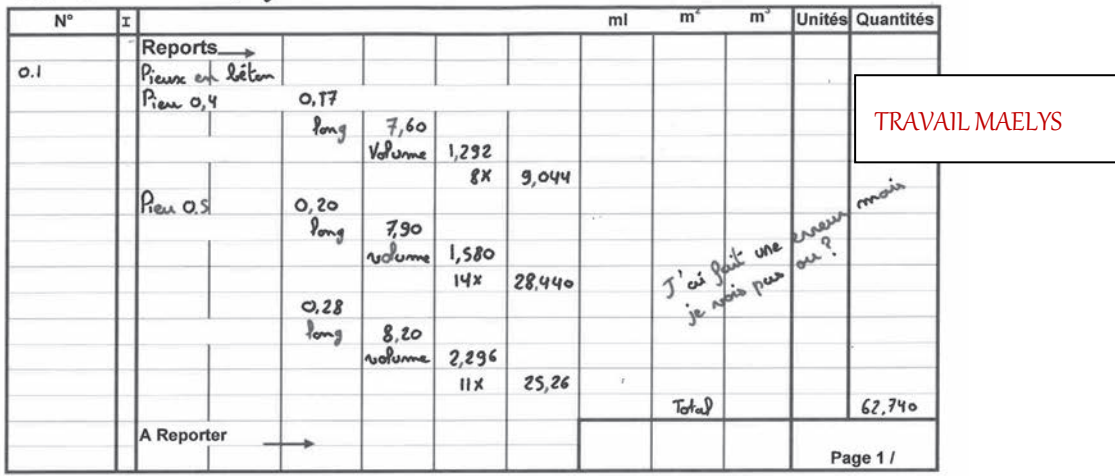

# **DT 6 : Travaux élèves**

# **DT 6 : Travaux élèves**

 $C2$ 

#### - Exemple de prédimensionnement (sans tenir compte des efforts parasites éventuels)

A titre indicatif, au droit du sondage SP1, pour un pieu exécuté selon le mode tarière creuse avec enregistrement de paramètres ancré de 3 diamètres dans les argiles marneuses reconnues à partir de 6.40 m, le résultat est le suivant :

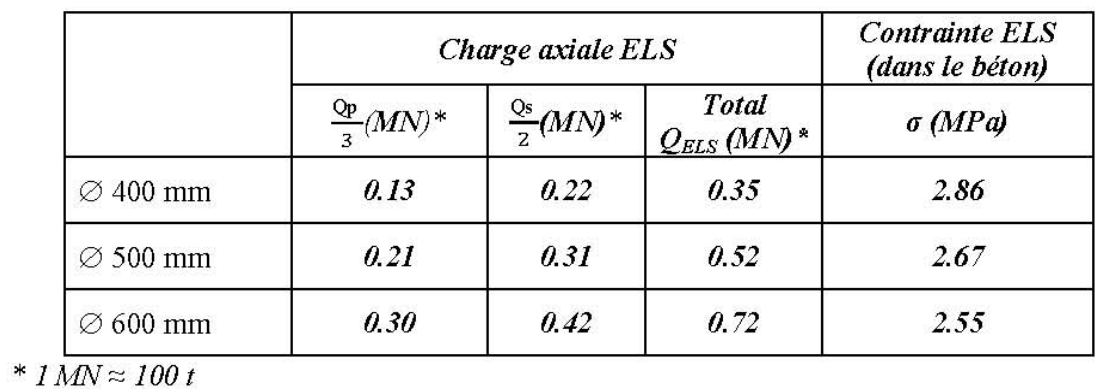

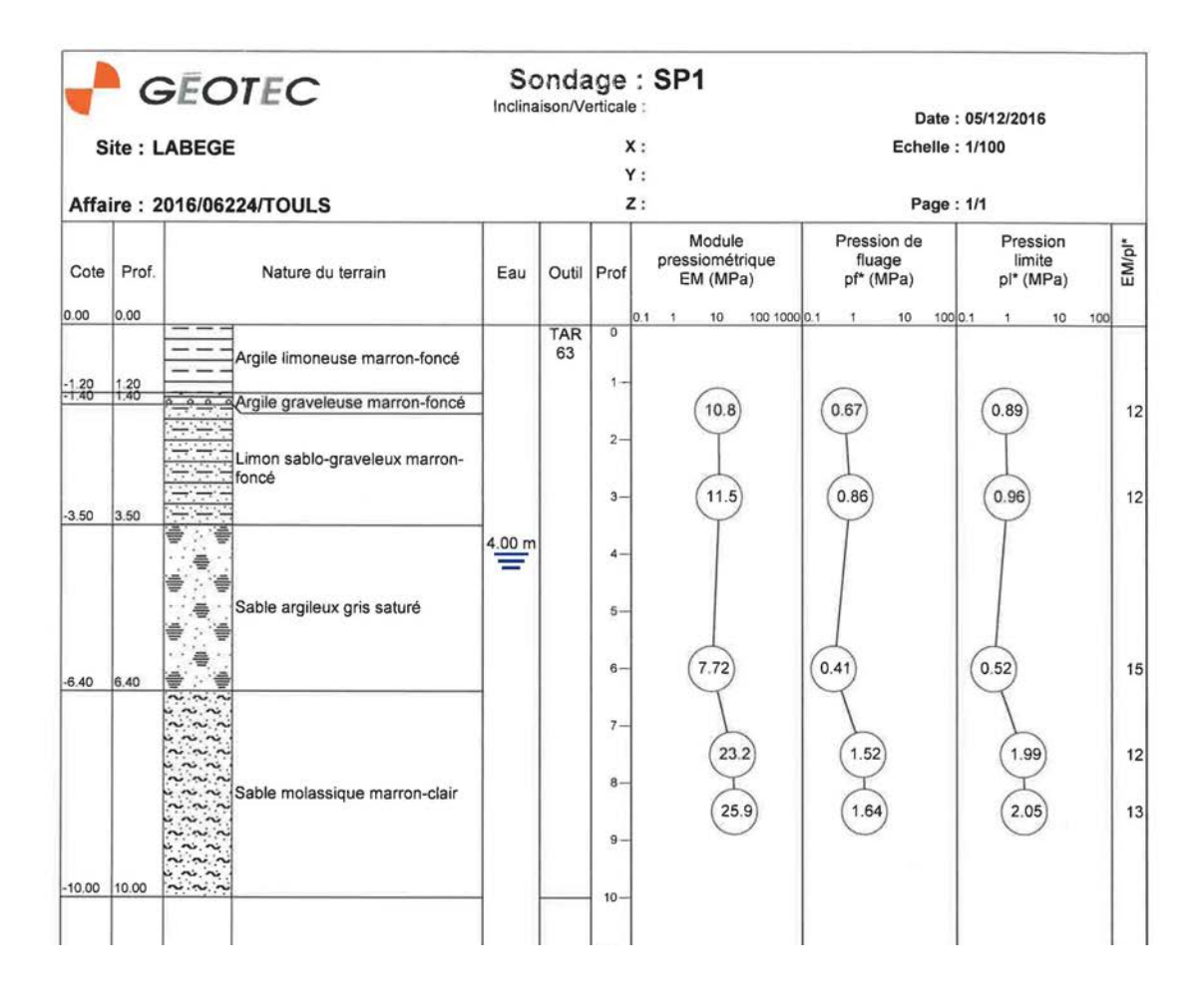

# **DT6 : Travaux élèves DT 7 : Extraits du rapport d'étude de sol**

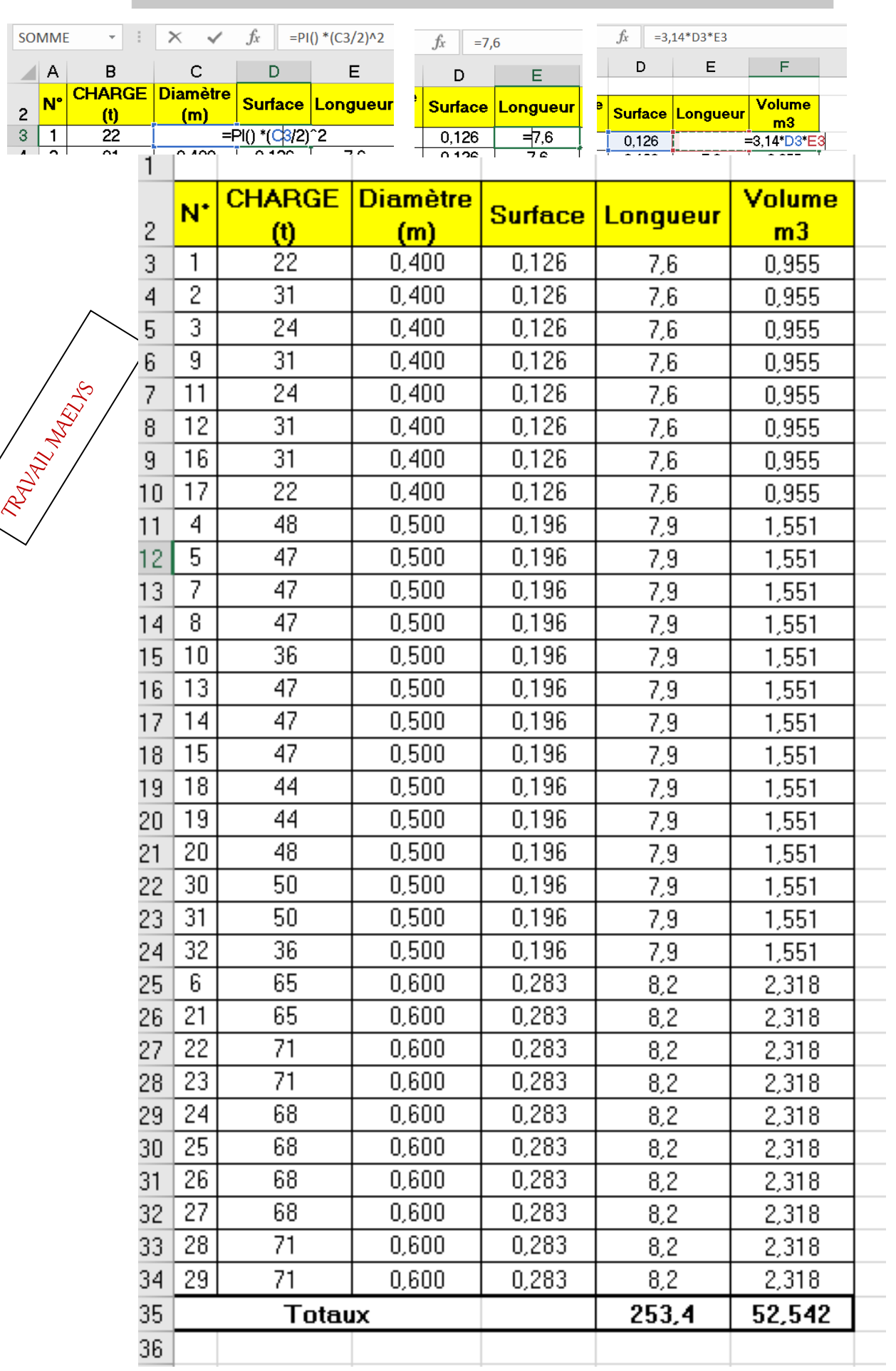

# **DT 8** : Plan de fondation et charges sur pieux (BE structure)  $\sqrt{ }$  DT 9 : Extraits du référentiel du bac Pro TEBEE (S4)

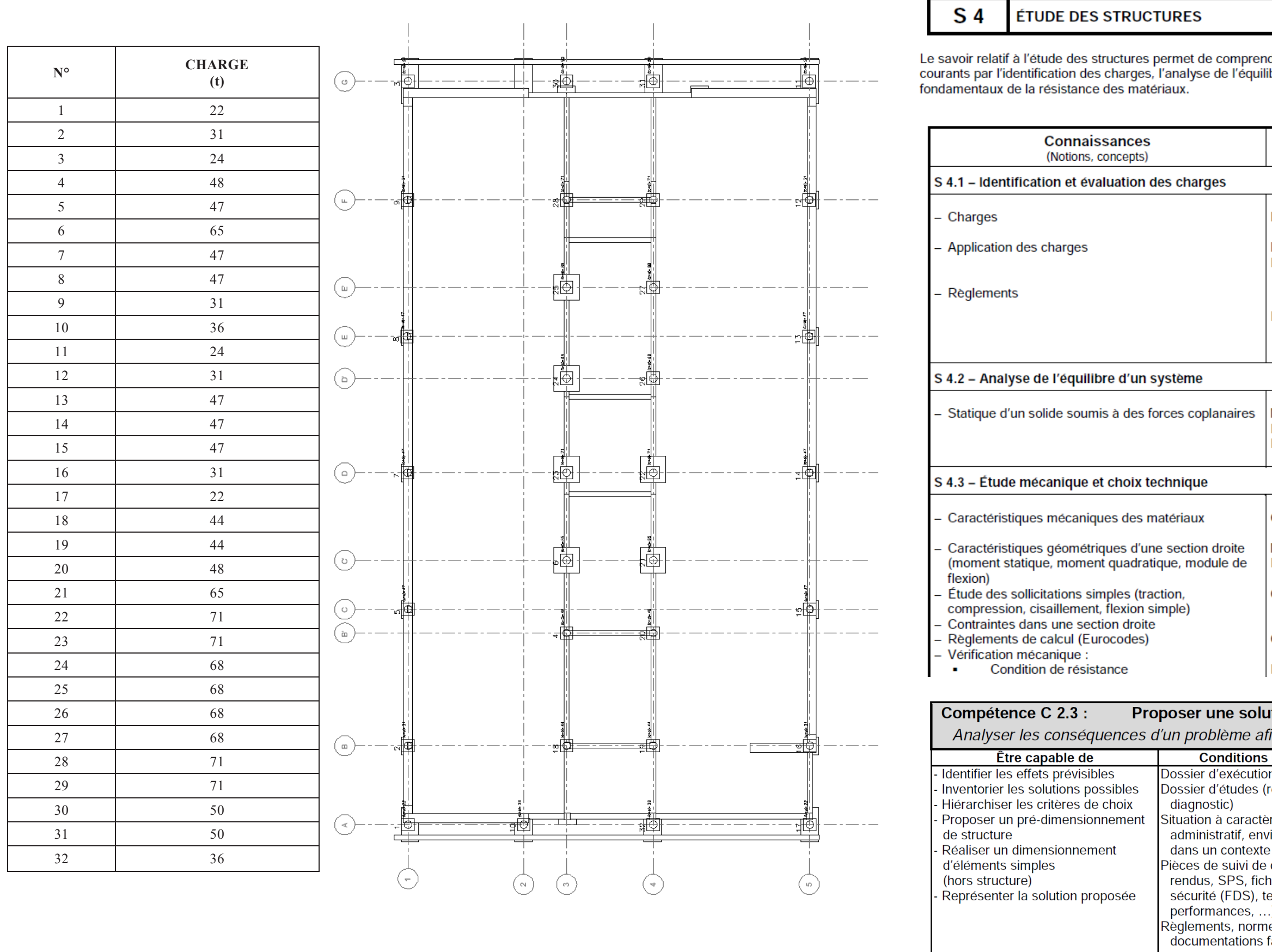

prendre leur fonctionnement dans les cas les plus<br>équilibre statique et la connaissance des principes

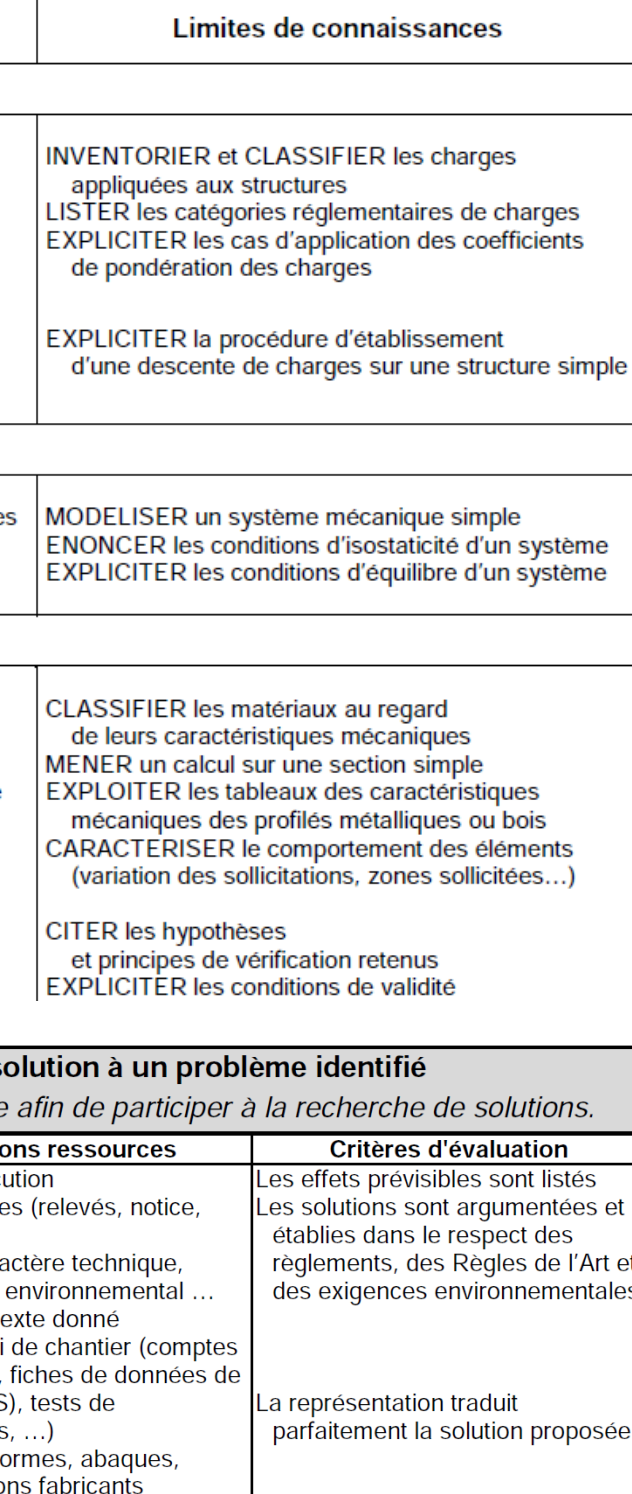

#### 3. GÉOMÉTRIE

#### 3.1 Géométrie dans le plan et dans l'espace : consolidation (groupement B)

L'objectif de ce module est de revoir et renforcer, à partir d'activités, les connaissances et compétences de géométrie étudiées dans les classes précédentes (sans révision systématique).

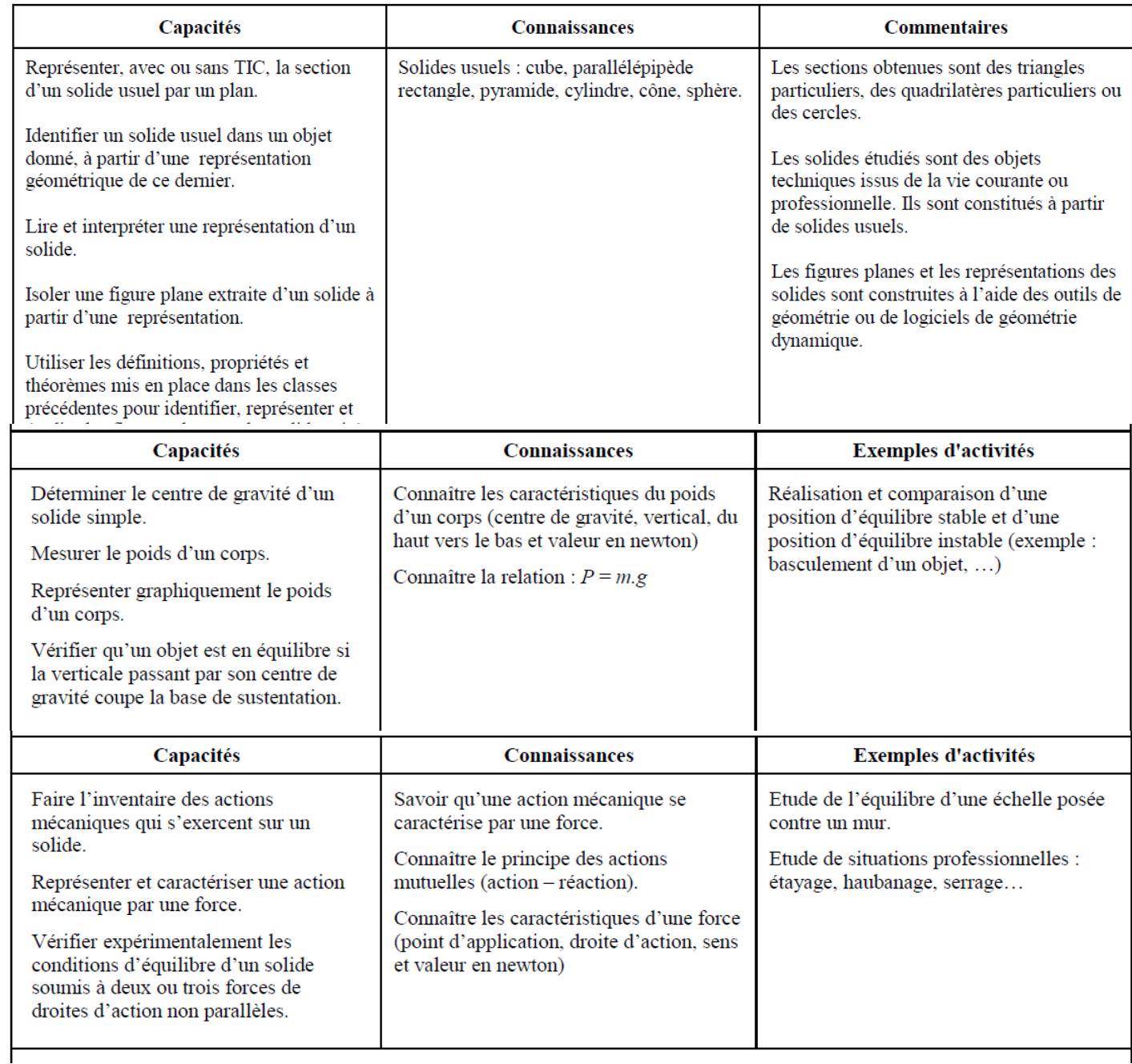

#### S 8.2 - Planification de travaux

- Principes d'élaboration d'un planning (général ou particulier)

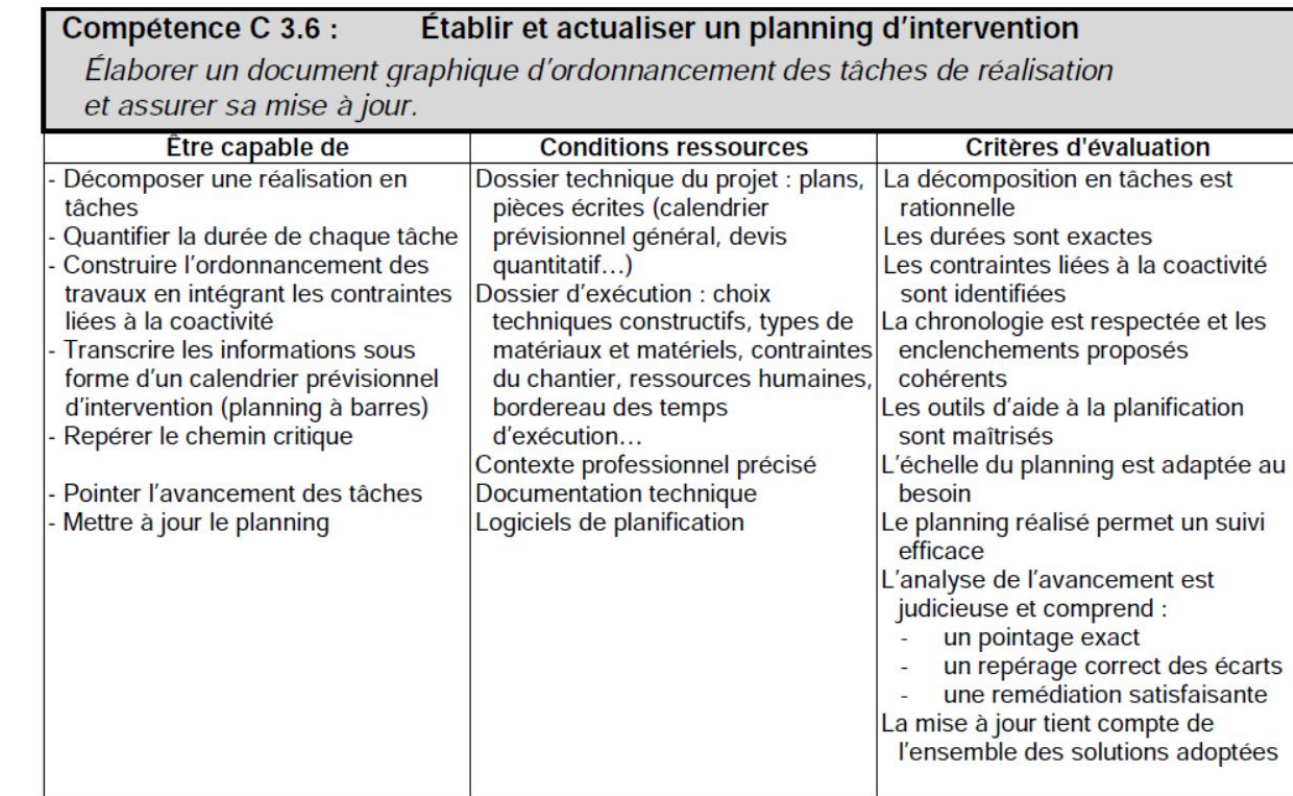

# **DT 11 : Extraits du référentiel TEBEE**

ENONCER les paramètres et les contraintes<br>devant être pris en compte dans un planning<br>LISTER les types de contraintes pouvant être<br>particulières à un marché (délai, congés, ...)<br>ANALYSER l'incidence de l'ordonnancement des tâches

1. Créer une tâche, lui affecter une ressource et la positionner dans le planning. Exemple pour la tâche : installation de chantier

1.1. Créer une tâche :

- Dans la liste des lots sélectionner le lot 01 Démolition-VRD-GO-EV
- Faire un clic droit puis Nouvelle tâche
- Renommer la tâche « installation de chantier »
- Indenter la tâche au lot Etude
- 1.2. Modifier les propriétés de la tâche :
- 1.2.1. Faire un clic droit sur la tâche concernée et choisir Propriété de la tâche
- 1.2.2. Dans l'onglet Général
	- Indiquer la durée de la tâche 1 (la durée des tâches est indiquée en jours).
- 1.2.3. Dans l'onglet Prédécesseurs
	- Dans le sous onglet ID laisser la valeur indiquée
	- Dans le sous onglet Nom de la tâche sélectionner le prédécesseur :
	- Dans le sous onglet Relation choisir le type de relation

• Dans le sous onglet Ecart choisir le nombre de jours ouvrés

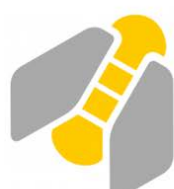

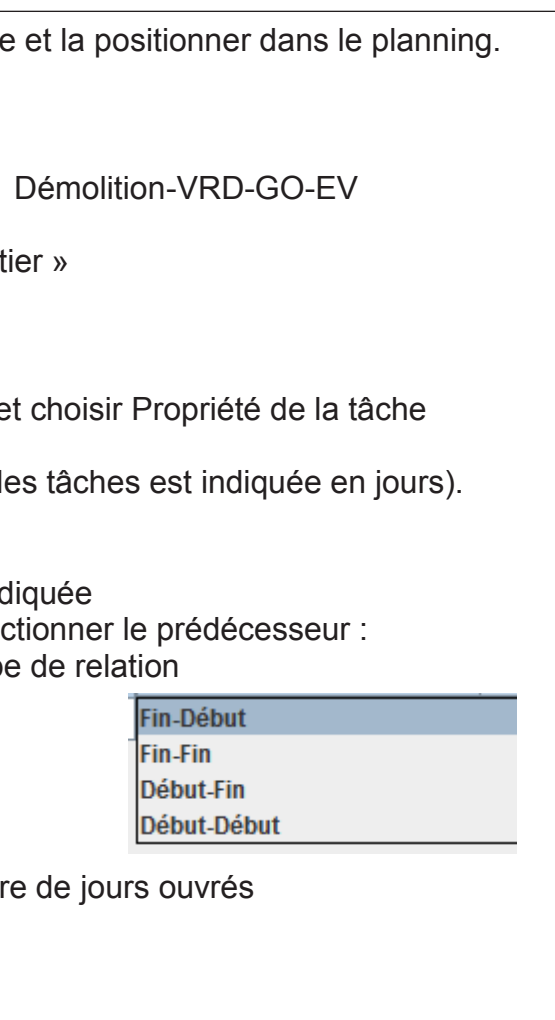

# **DT 13 : Didacticiel du logiciel GanttProject DT 12 : Planning prévisionnel d'exécution**

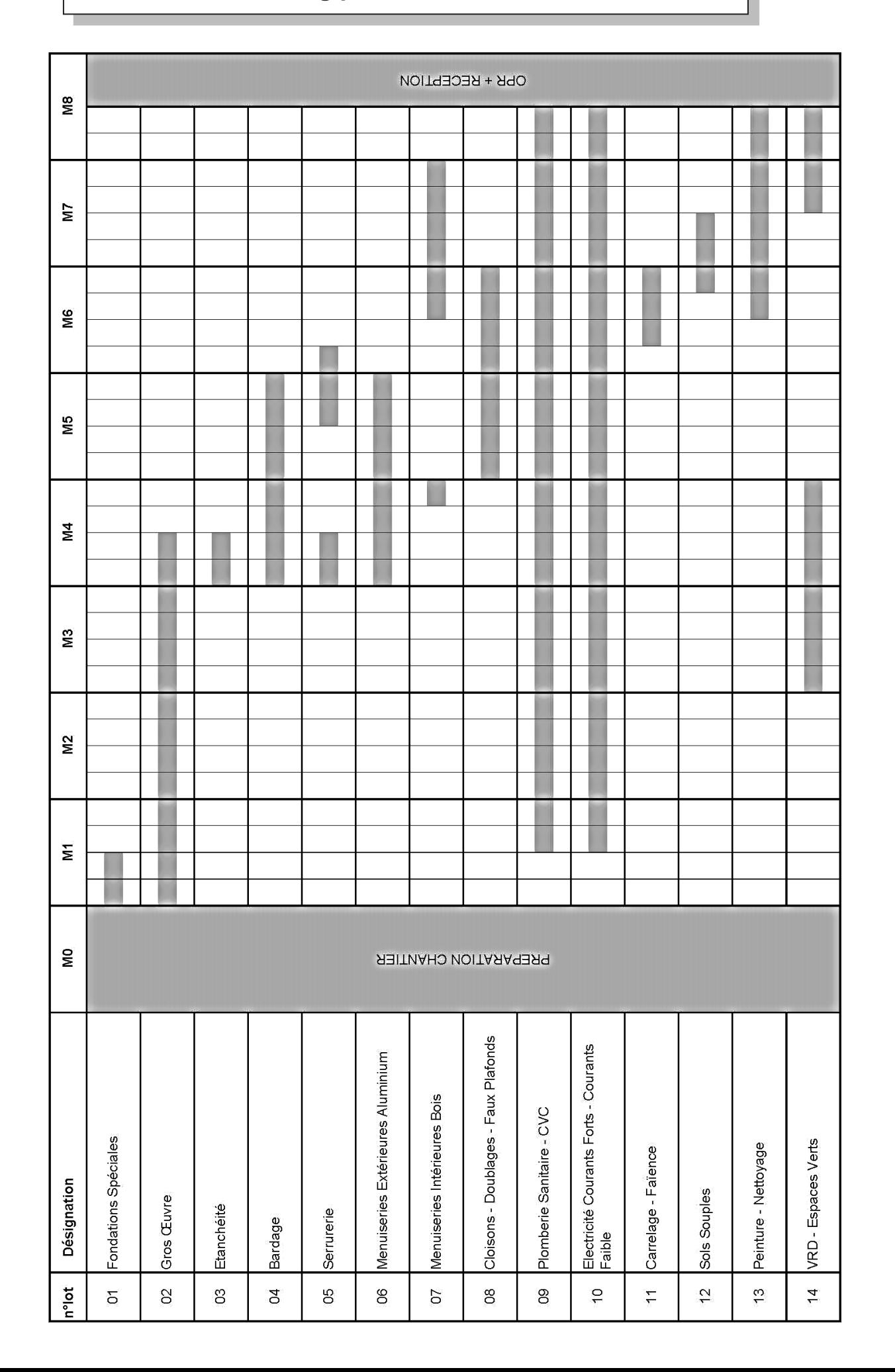

#### Présentation du bandeau

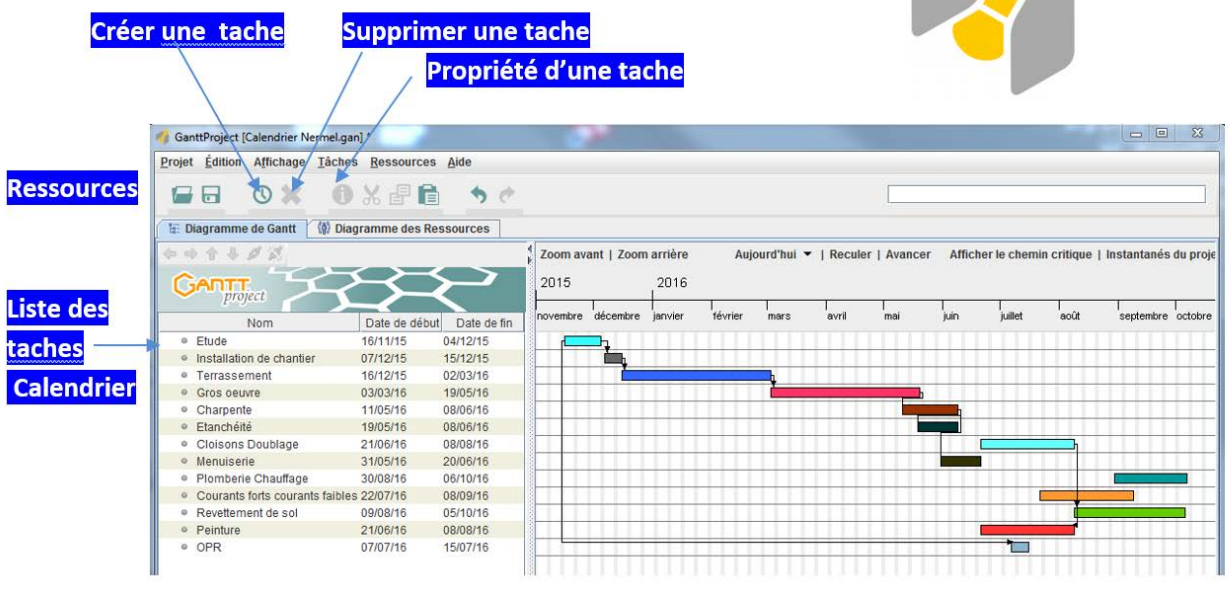